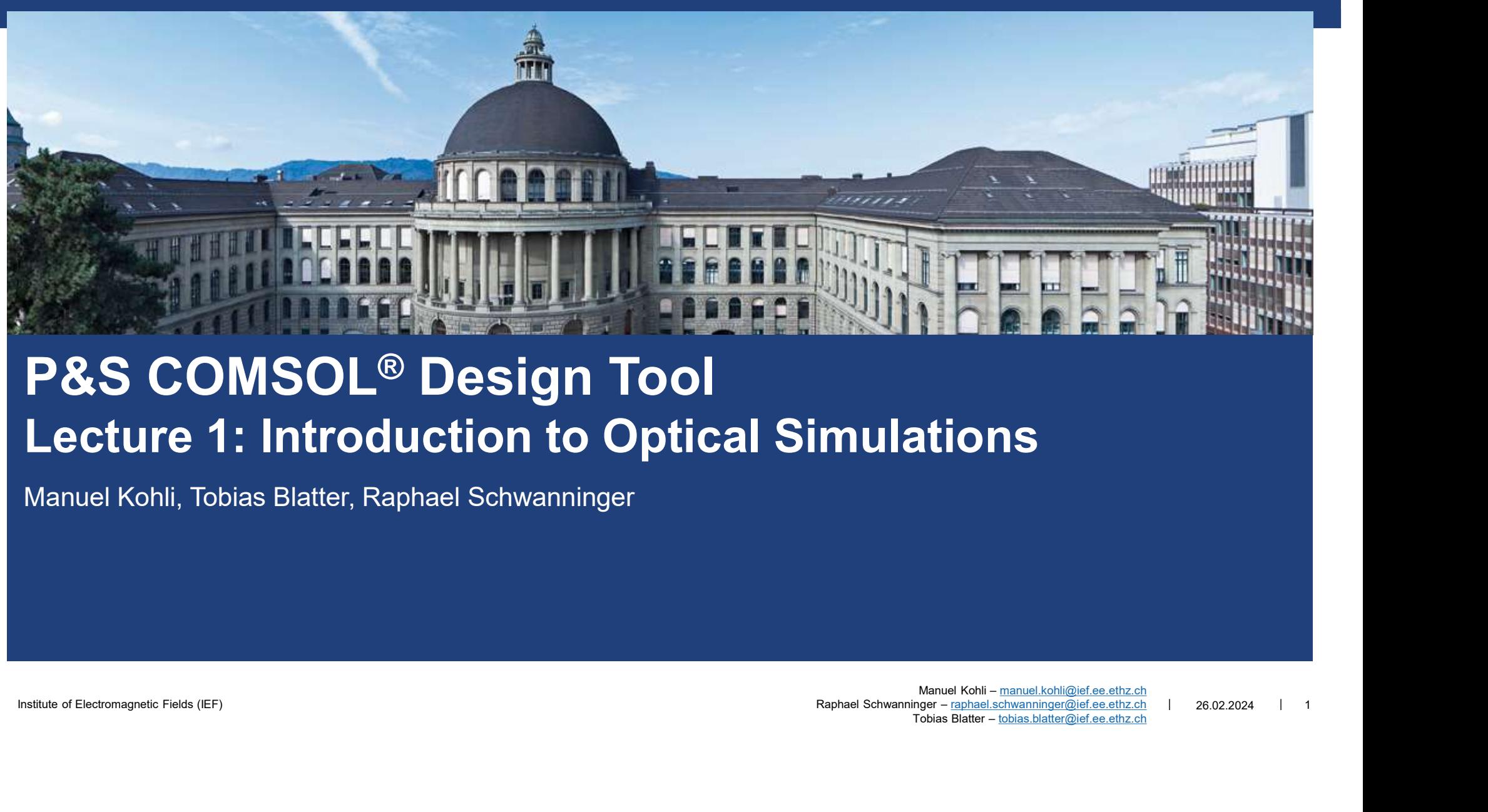

### P&S COMSOL® Design Tool Lecture 1: Introduction to Optical Simulations

Manuel Kohli, Tobias Blatter, Raphael Schwanninger

Institute of Electromagnetic Fields (IEF) example the state of Electromagnetic Fields (IEF) and the state of Electromagnetic Fields (IEF) and the state of Electromagnetic Fields (IEF) and the state of Electromagnetic Field Manuel Kohli - manuel.kohli@ief.ee.ethz.ch Tobias Blatter – tobias.blatter@ief.ee.ethz.ch

26.02.2024 1

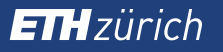

## Welcome to the P&S: h<br>Welcome to the P&S:<br>COMSOL Design Tool – Design of Optical Components

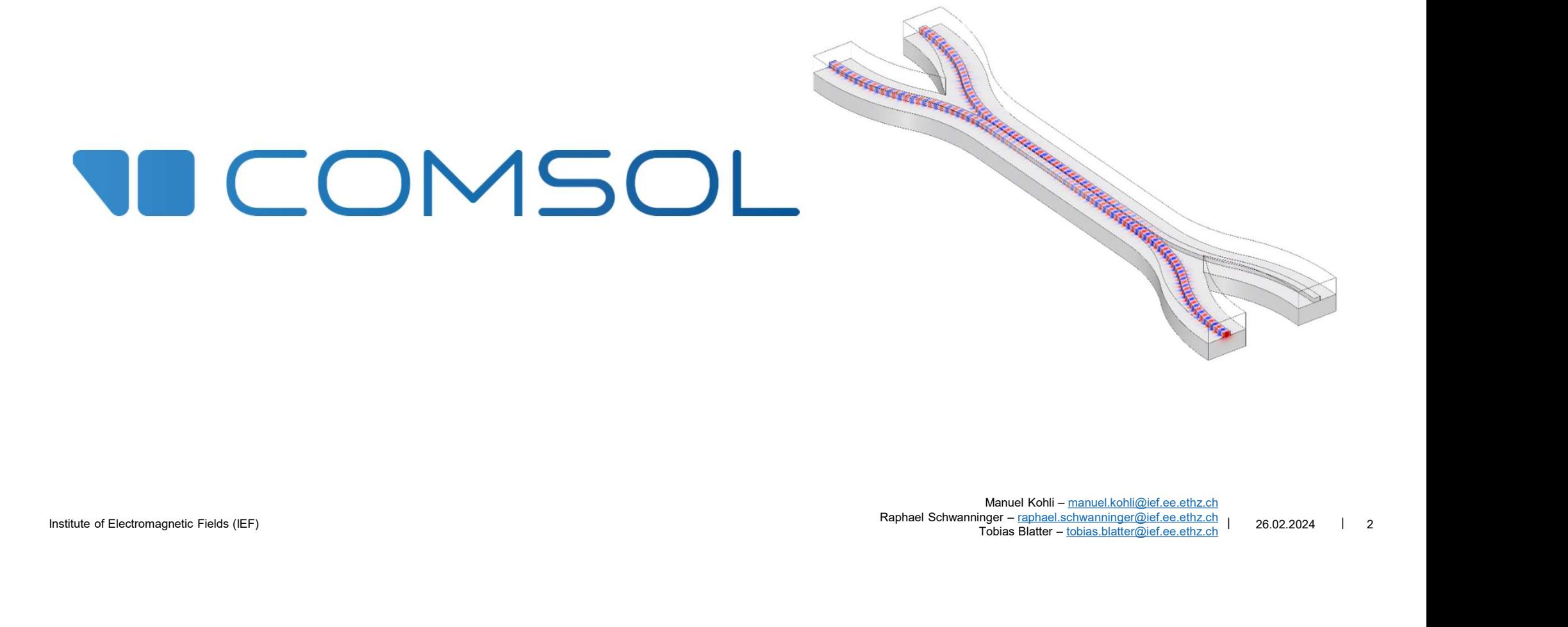

Institute of Electromagnetic Fields (IEF) 26.02.2024 2 Manuel Kohli – manuel.kohli@ief.ee.ethz.ch  $T$ obias Blatter – tobias.blatter@ief.ee.ethz.ch

### Outline for Today

### **General organization**

- **Presence check**
- Protection concept
- **Learning objectives**

### **Why do we need simulations?**

- **Electromagnetics in our daily life**
- **EM Simulation** 
	- What will you be able to do...
- **Examples**
- **Tutorial** 
	- **Introduction to the Software**

### Learning Objectives

- In this course, we aim to teach you the process of optical component design
- **Nou will learn to:**
- 
- … **develop** a component idea into a specific design problem<br>… **create** the correct simulation environment (model the photonic device)
- ... **analyze** simulation results and **interpret** different physical effects involved
- ... **evaluate** the design according to initial specifications and recommend improved solution
- ... **summarize** the results and report them

### Semester Outline

- **Simulation concept** 
	- $\blacksquare$  EM review
	- 2D EM simulation
- **Intro to COMSOL tools** 
	- Wave optics
	- Mode solver
	- **Boundary mode solver**
- **Project** 
	- **Presentation**
	- Report

### Semester Outline

- **Simulation concept** 
	- **EM** review
	- 2D EM simulation
- **Intro to COMSOL tools** 
	- Wave optics
	- **Mode solver**
	- **Boundary mode solver**
- Project
	- **Presentation**
	- Report

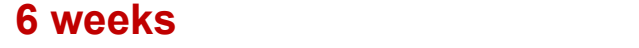

Raphael Schwanninger – raphael Schwanninger – raphael.<br>Raphael Schwanninger – raphael.schil@ief.ee.ethz.ch<br>Raphael Schwanninger – raphael.schwanninger@ief.ee.ethz.ch | 26.02.2024 | 6<br>Tobias Slatter – tobias.blatter@ief.ee. 6 weeks Final presentation: Monday, 27.05.2022 Report : Monday, 03.06.2023

If there is a conflict, please let us know early

### Projects

- **•** Design a passive optical structure for given specifications
	- Teams of 2 or individual
	- A list of possible projects will be given / implement own idea

### Projects

- **•** Design a passive optical structure for given specifications
	- **Teams of 2 or individual**
	- A list of possible projects will be given / implement own idea
- Steps of Project
	- 1. Build model
	- 2. Set physics and boundary conditions
	- 3. Simulate
	- 4. Evaluate preliminary results
	- 5. Optimize
	- 6. Analyze and report

### Projects

- **Design a passive optical structure for given specifications** 
	- Teams of at least 2 or individual
	- A list of possible projects will be given / implement own idea
- Steps of Project
	- 1. Build model
	- 2. Set physics and boundary conditions
	- 3. Simulate
	- 4. Evaluate preliminary results
	- 5. Optimize
	- 6. Analyze and report
- **Evaluation** 
	- **1. Presentation** (12 minutes talk and 3 minutes questions, **Monday 27.05.2024**)
	- 2. Written report (<10 pages with pictures and references, Monday, 03.06.2024)

# THzürich<br>Practical Information – Administrative<br>▪ Time: Mondays from 13:15h to ~15:00 h

- Time: Mondays from 13:15h to  $\sim$ 15:00 h
- **Location: ETZ D61.1**
- **Our availability: office hours ETZ K-floor**

(Send email to schedule a meeting)

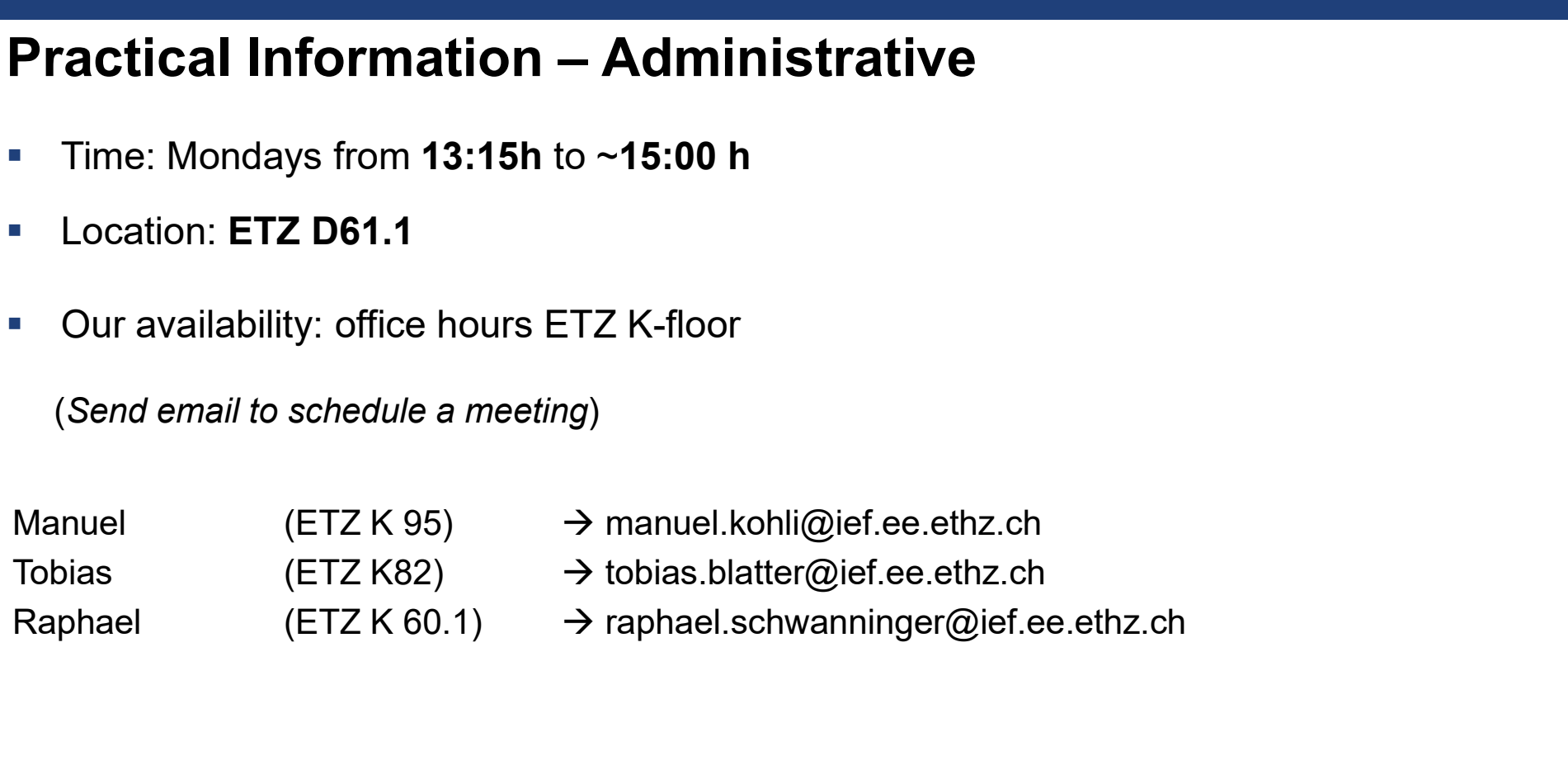

- $\rightarrow$  manuel.kohli@ief.ee.ethz.ch
- 
- 

# THzürich<br>Practical Information – Online Material<br>• Online material

- Online material
	- https://blogs.ethz.ch/ps\_comsol/
		- **Presentations**
		- **Exercises**
		- **Literature**
- **E** Literature
	- B. Salah and M. Teich, Fundamental of Photonics, 2nd ed., 2007.
	- K. Okamoto, Fundamentals of optical waveguides, 2nd ed., Elsevier, 2006.

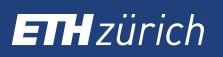

### Questions?

Institute of Electromagnetic Fields (IEF) | 26.02.2024 | 26.02.2024 | 26.02.2024 | 26.02.2024 | 26.02.2024 | 26.02.2024 | 26.02.2024 | 26.02.2024 | 26.02.2024 | 26.02.2024 | 26.02.2024 | 26.02.2024 | 26.02.2024 | 26.02.20 Manuel Kohli – manuel.kohli@ief.ee.ethz.ch Manuel Kohli – <u>manuel.kohli@ief.ee.ethz.ch</u><br>Raphael Schwanninger – raphael.schwanninger@ief.ee.ethz.ch | 26.02.2024 | 12<br>Tobias Blatter – tobias.blatter@ief.ee.ethz.ch | 26.02.2024 | 12

J K1

### About us

- **Tobias Blatter** 
	- Advanced plasmonic modulators for Systems 2019 1999 → 2019 1999 → 2019 → 2019 → 2019 → 2019 → 2019 → 2019 +
		- **Design of THz antennas**
		- **Simulation of photonic circuit parts:** 
			- **Nultimode interferometer**
			- Directional couplers
			- **Spatial switching using on-chip beam steering** 
				- **Manuel Kohli** 
					- **Ferroelectric electro-optic modulators on SiN** 
						- Photonic integration of different platforms
						- Design, fabrication, and measurement
						- "Optical Machine" Assembly (PIC + EIC)
					- 3D Nanofabrication for novel components
- **Raphael Schwanninger** 
	- Mid Infrared Photodetectors
		- Colloidal quantum dots & metamaterials
		- **Simulation of electric and optical properties**
		- **Fabrication & Characterization**

### J K1 @Arif, can you explain to me what these plots show? Jentner Kaja; 19.09.2019

Electromagnetics in Our Daily Life

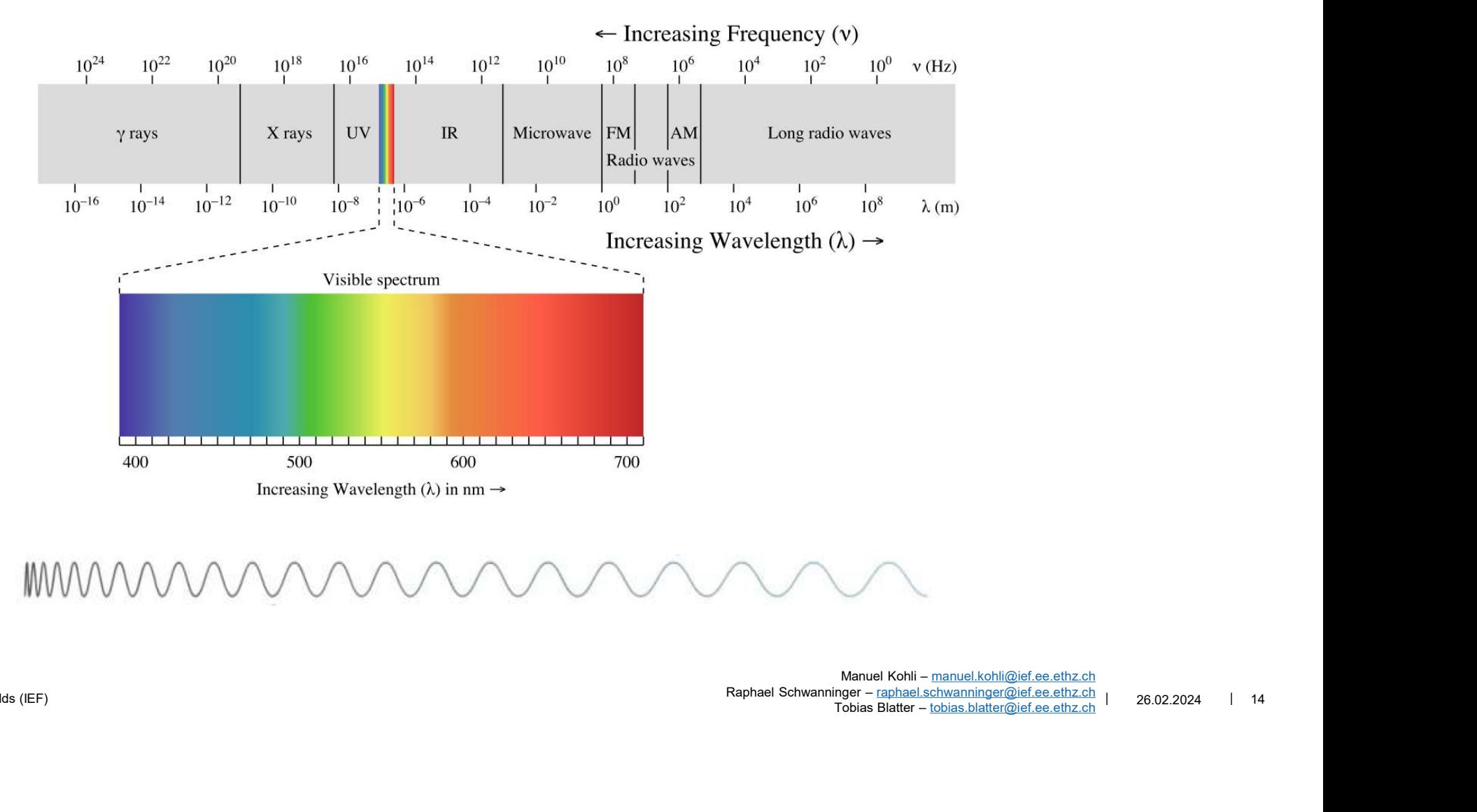

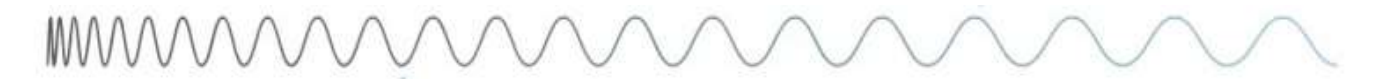

Institute of Electromagnetic Fields (IEF)  $\frac{1}{26.02.2024}$  | 14 Manuel Kohli – manuel.kohli@ief.ee.ethz.ch  $T$ obias Blatter – tobias.blatter@ief.ee.ethz.ch

Electromagnetics in Our Daily Life

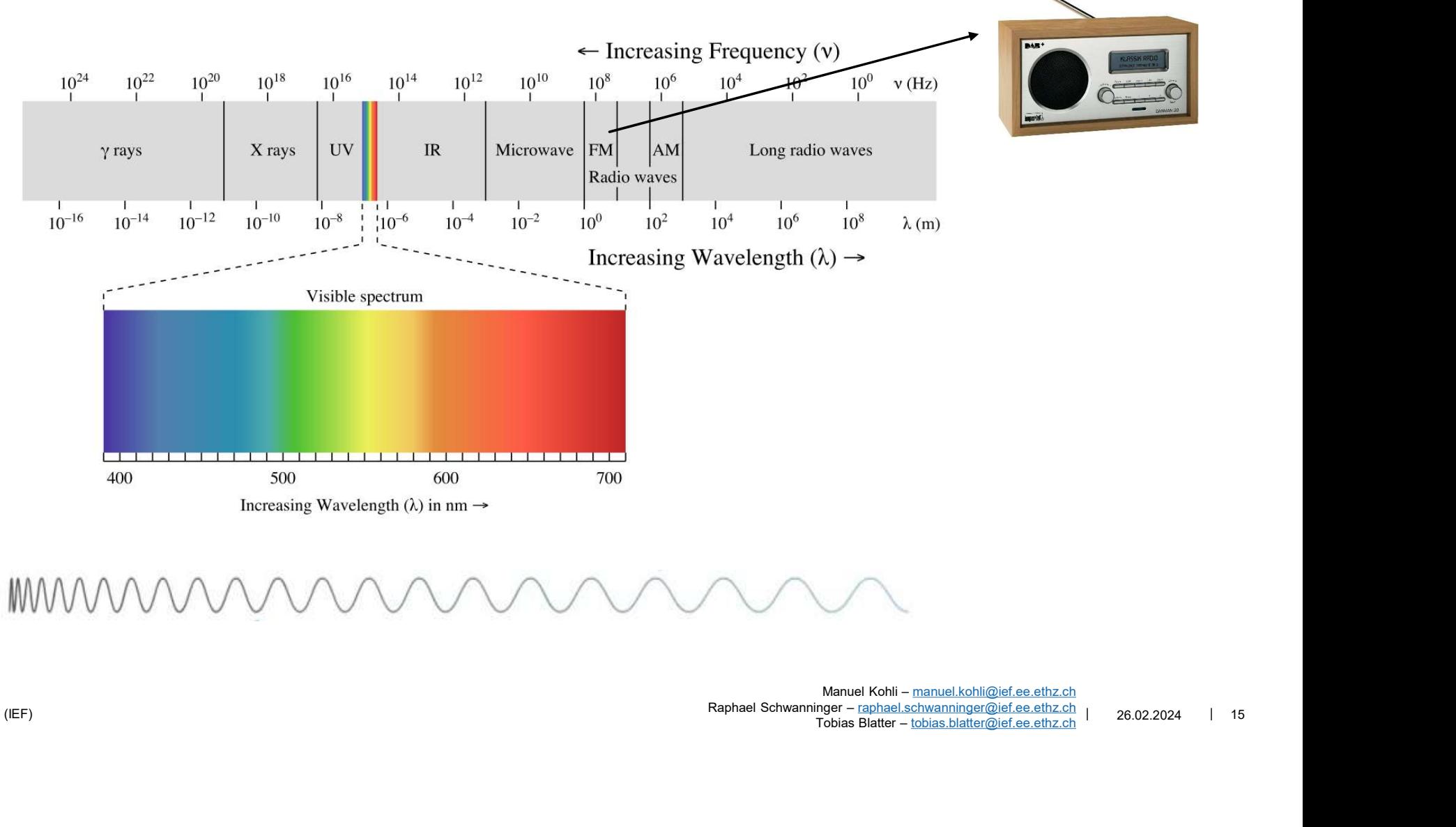

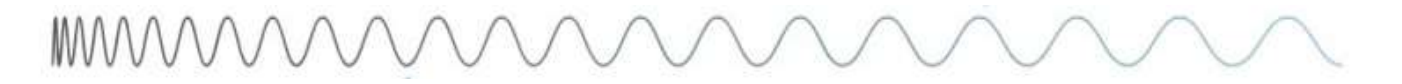

Institute of Electromagnetic Fields (IEF)  $\frac{1}{2}$  15 Manuel Kohli - manuel.kohli@ief.ee.ethz.ch  $T$ obias Blatter – tobias.blatter@ief.ee.ethz.ch

Electromagnetics in Our Daily Life

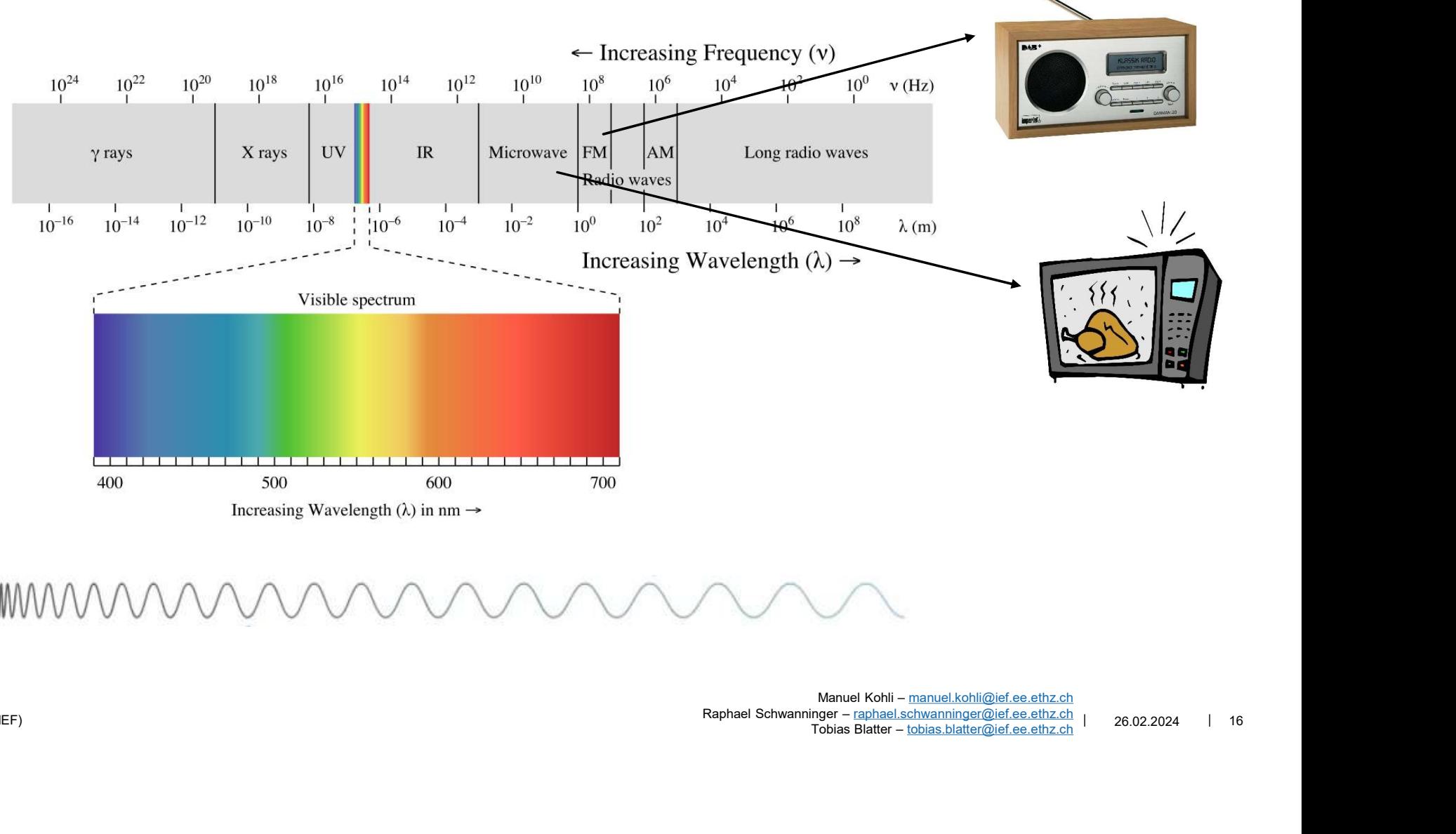

**MVVV** 

Institute of Electromagnetic Fields (IEF)  $\frac{26.022024}{1}$  16 Manuel Kohli – manuel.kohli@ief.ee.ethz.ch  $T$ obias Blatter – tobias.blatter@ief.ee.ethz.ch

Electromagnetics in Our Daily Life

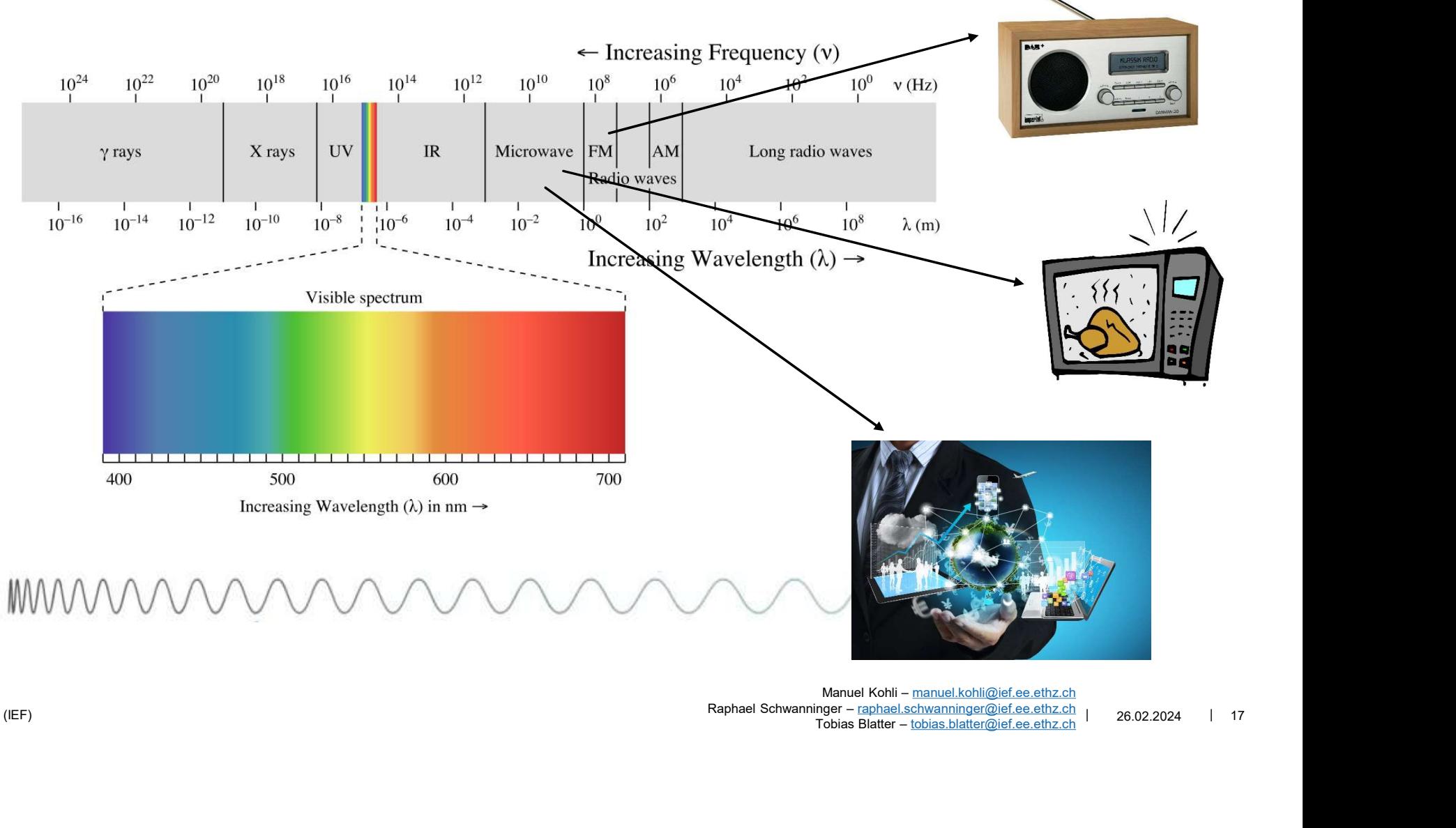

Institute of Electromagnetic Fields (IEF) 26.02.2024 | 17 Manuel Kohli – manuel.kohli@ief.ee.ethz.ch  $T$ obias Blatter – tobias.blatter@ief.ee.ethz.ch

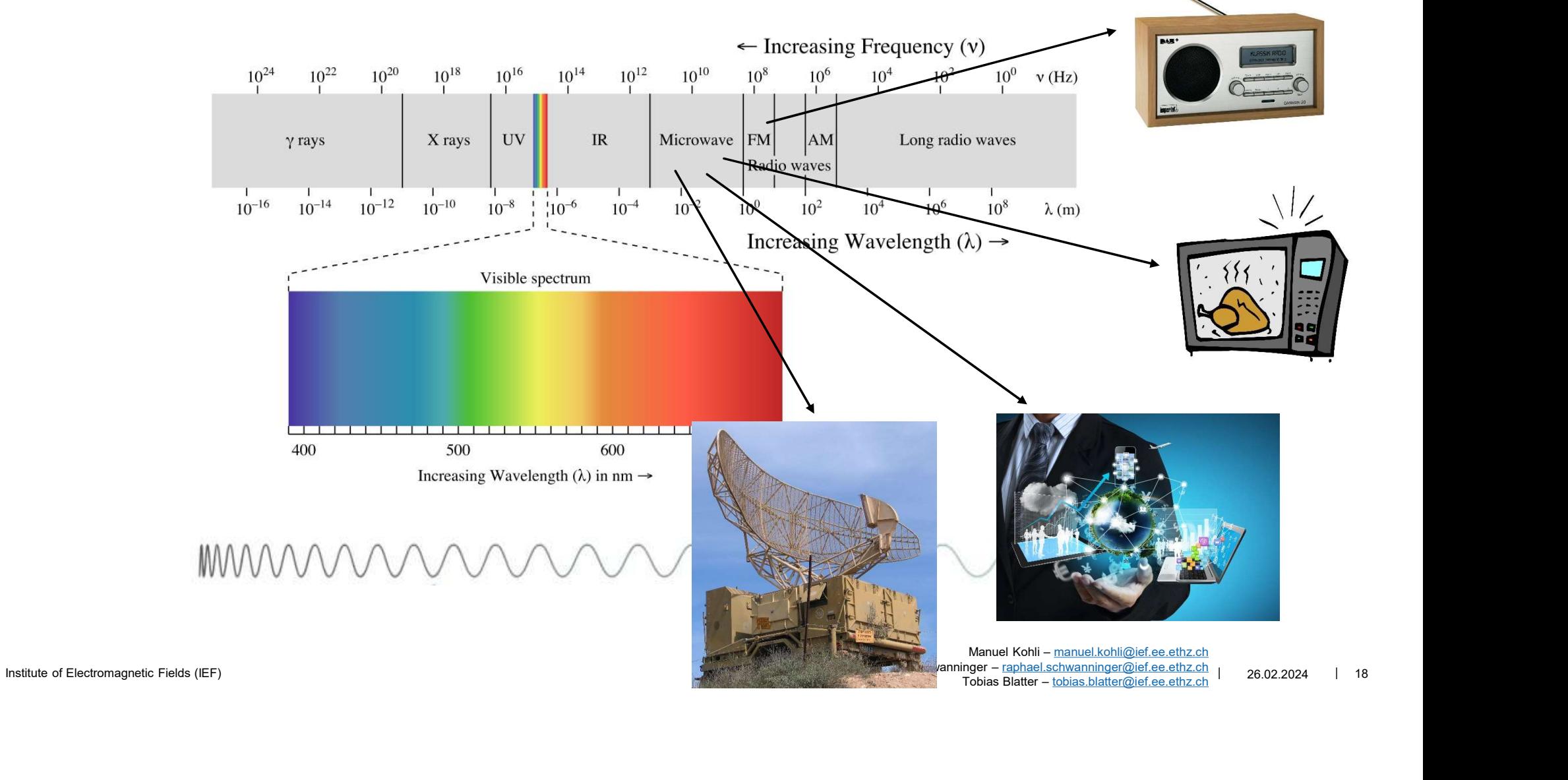

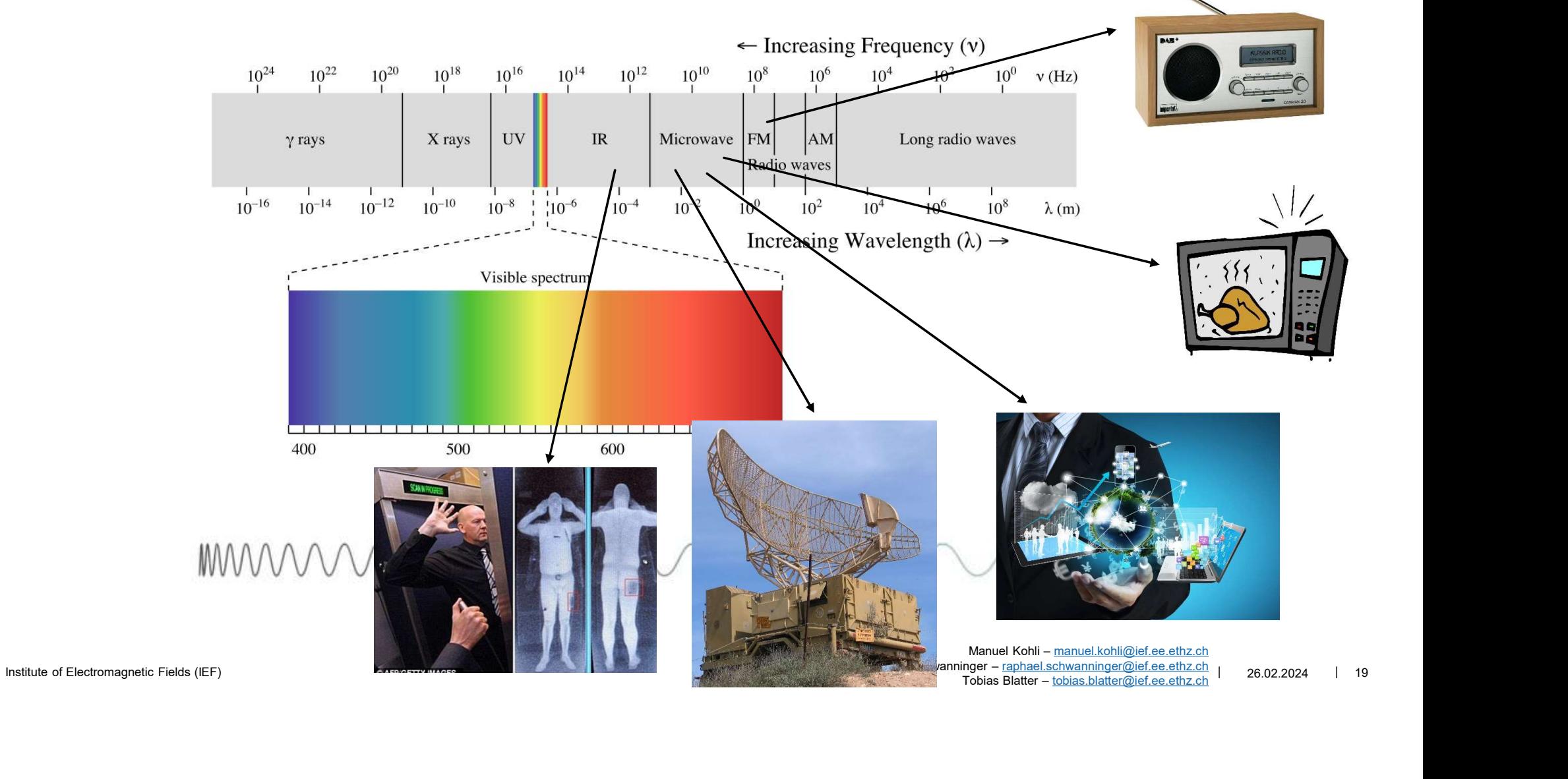

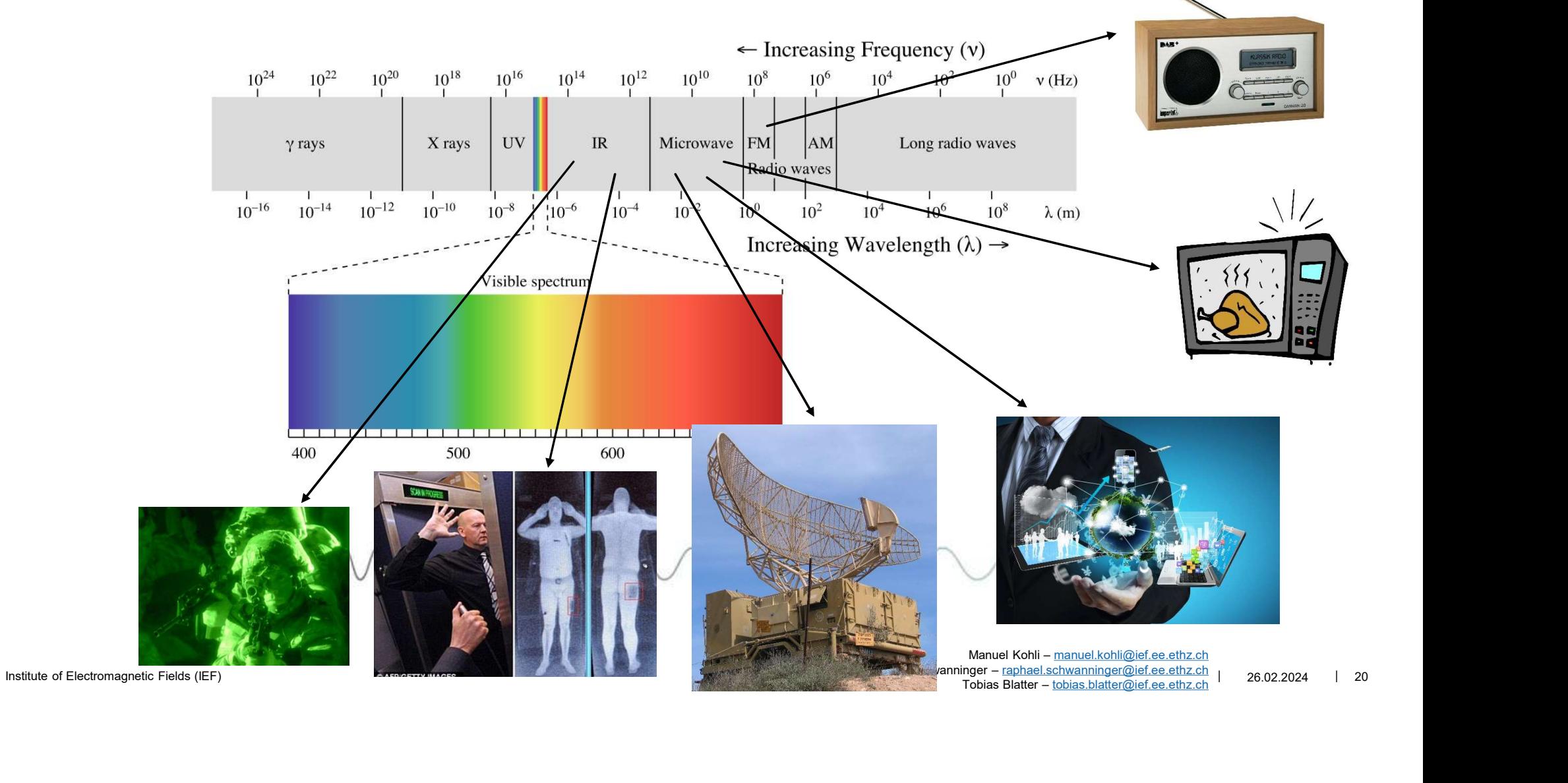

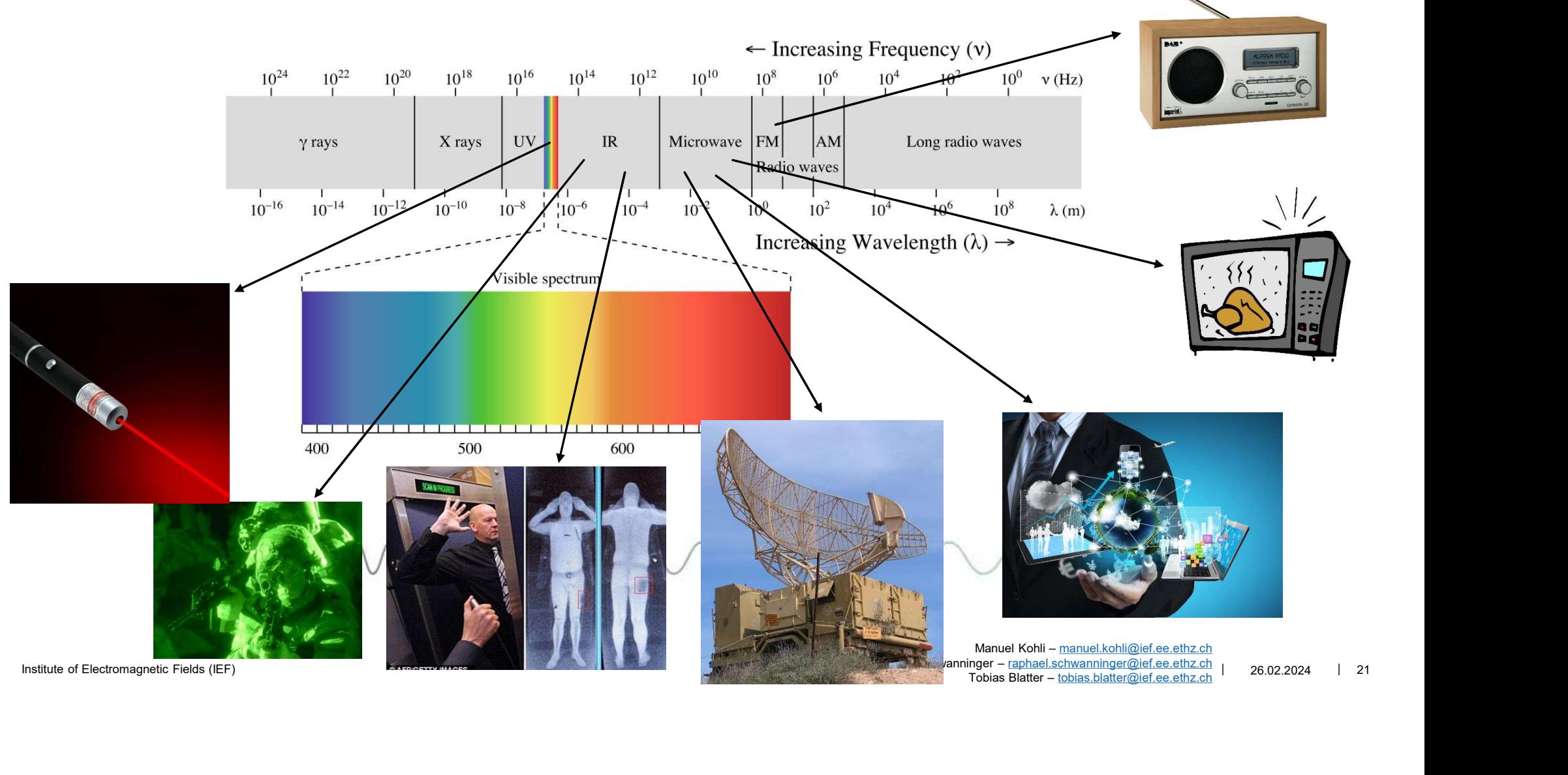

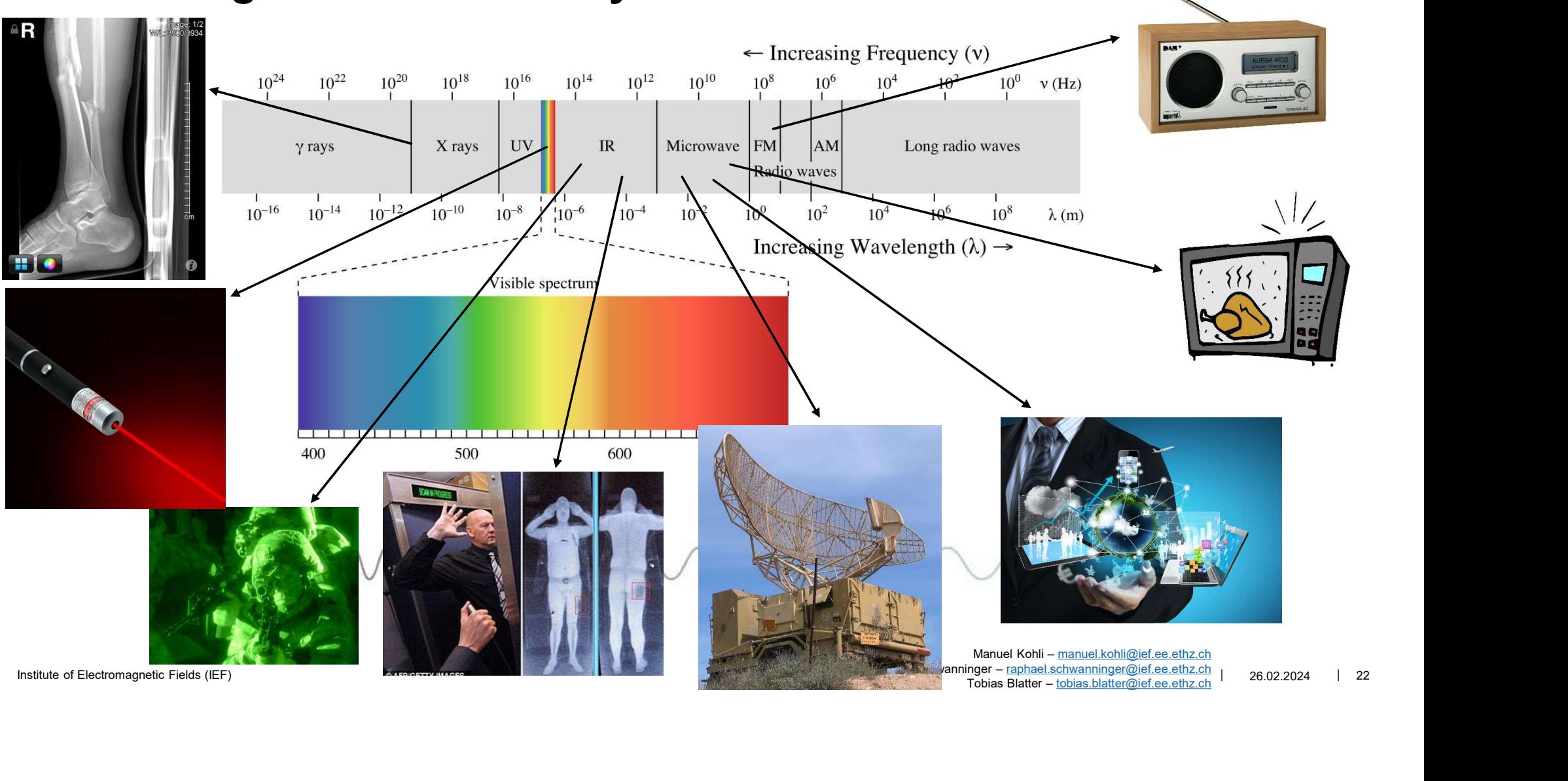

### Photonics

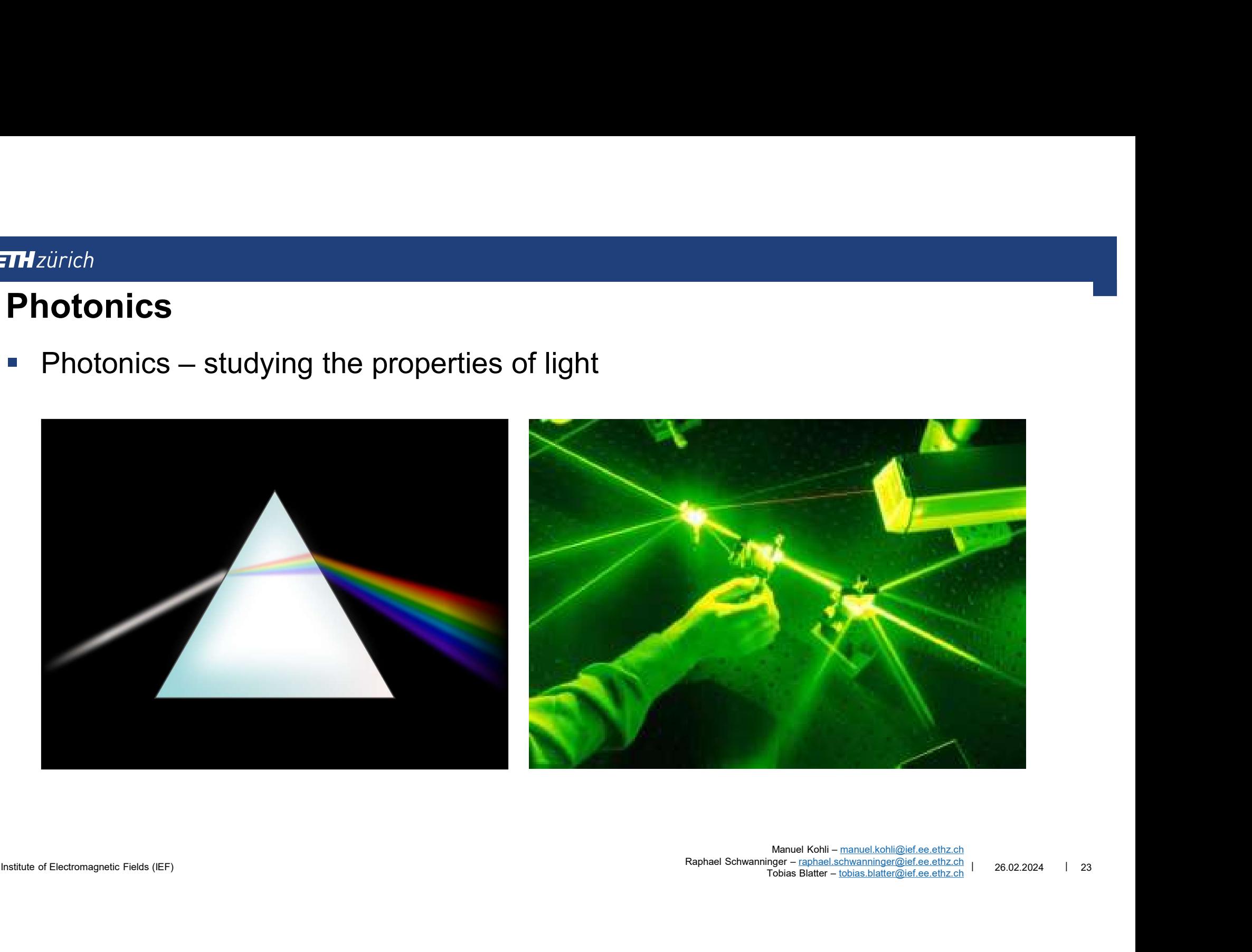

Institute of Electromagnetic Fields (IEF) | 23<br>Tobias Blatter – <u>tobias.blatter@ief.ee.ethz.ch</u> | 26.02.2024 23 Manuel Kohli – manuel.kohli@ief.ee.ethz.ch

### Photonics Today

- THzürich<br>Photonics Today<br>• Photonics studying the properties of light<br>• Where do we use it today?
- -

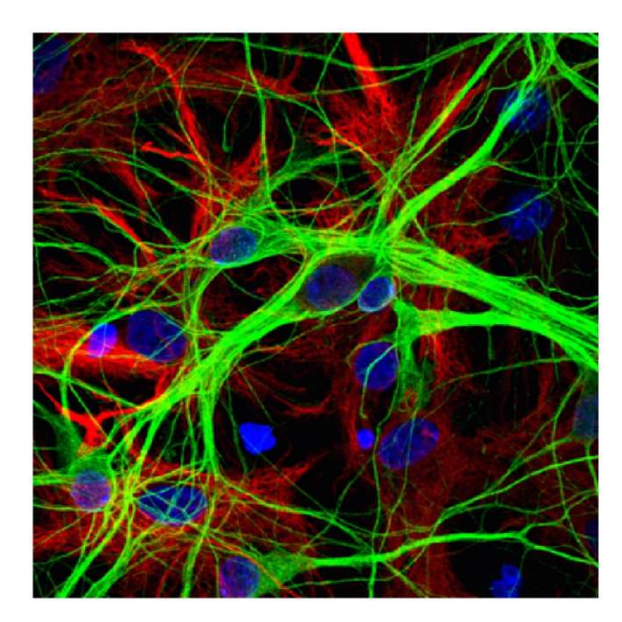

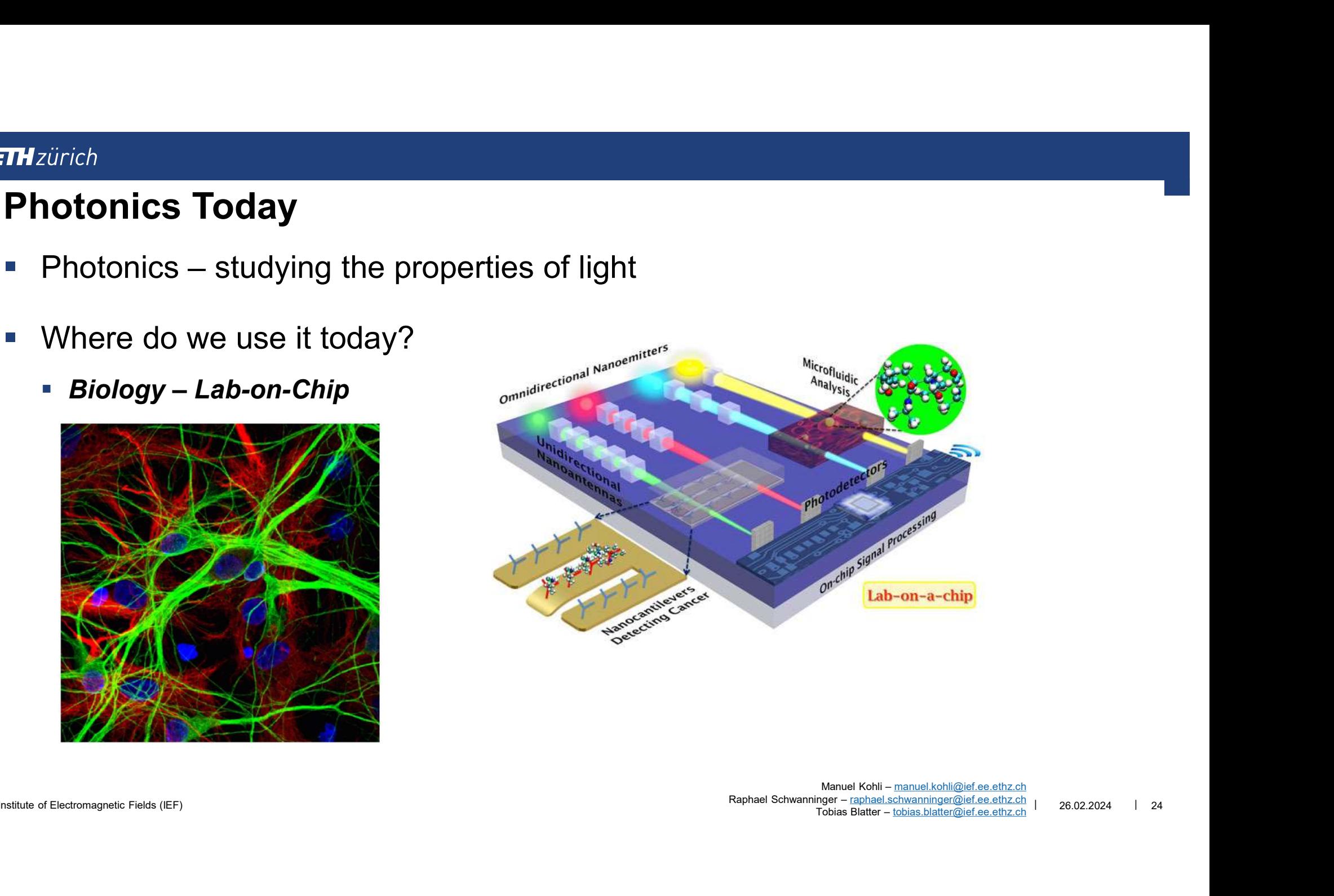

### Photonics Today

- Photonics studying the properties of light <sup>zürich</sup><br>1**otonics Today**<br>Photonics – studying the properties of light<br>Where do we use it today?<br>• *Biology – Lab-on-Chip*<br>• *Quantum effects*
- **Where do we use it today?** 
	-
	- **Quantum effects**

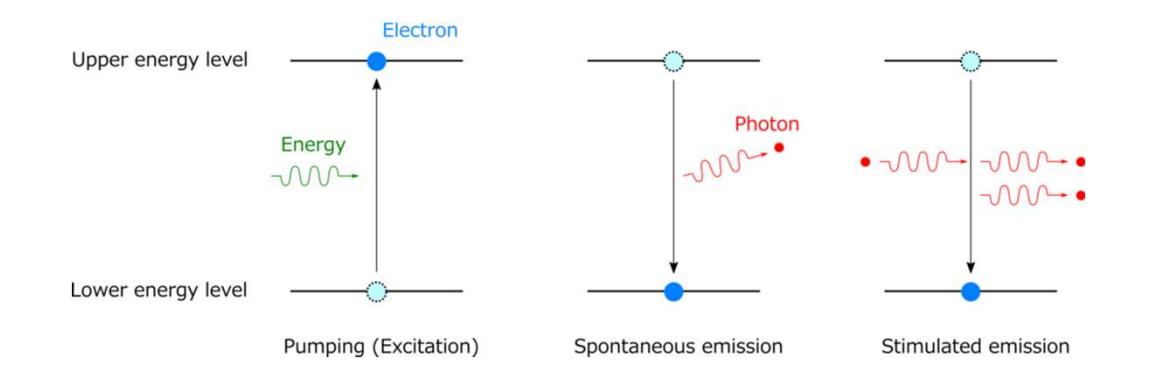

### Laser Pointer

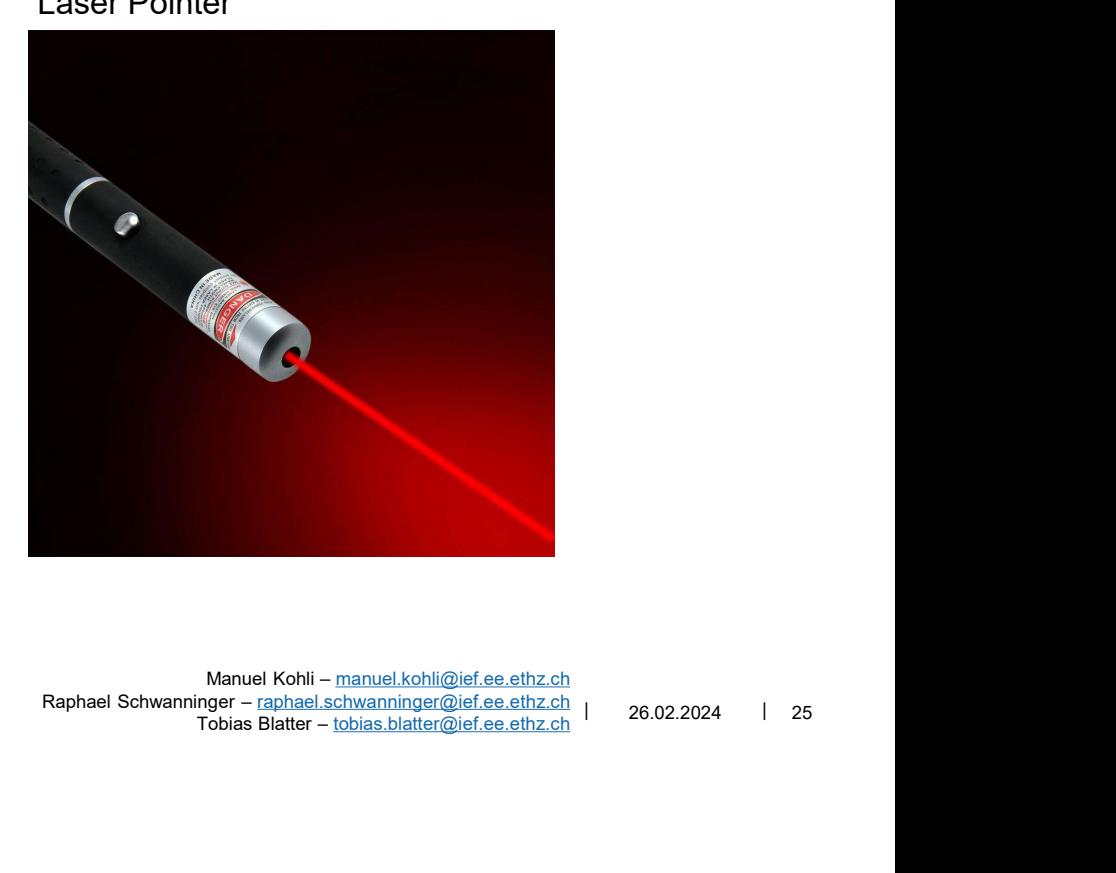

Institute of Electromagnetic Fields (IEF)  $\frac{26.022024}{1}$  25 Manuel Kohli – manuel.kohli@ief.ee.ethz.ch  $T$ obias Blatter – tobias.blatter@ief.ee.ethz.ch

### Photonics Today

- THzürich<br>Photonics Today<br>▪ Photonics studying the properties of light<br>▪ Where do we use it today? Edirich<br> **potonics Today**<br>
Photonics – studying the properties of light<br>
Where do we use it today?<br>
- *Biology – Lab-on-Chip*<br>
- *Quantum effects*<br>
- *Teleommunications*
- **Where do we use it today?** 
	-
	- **Quantum effects**
	- Telecommunications
		- **Fiber replaces traditional copper wires**
		- 5G

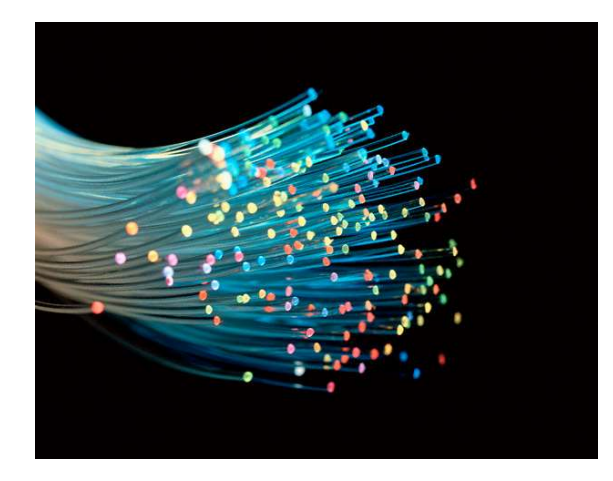

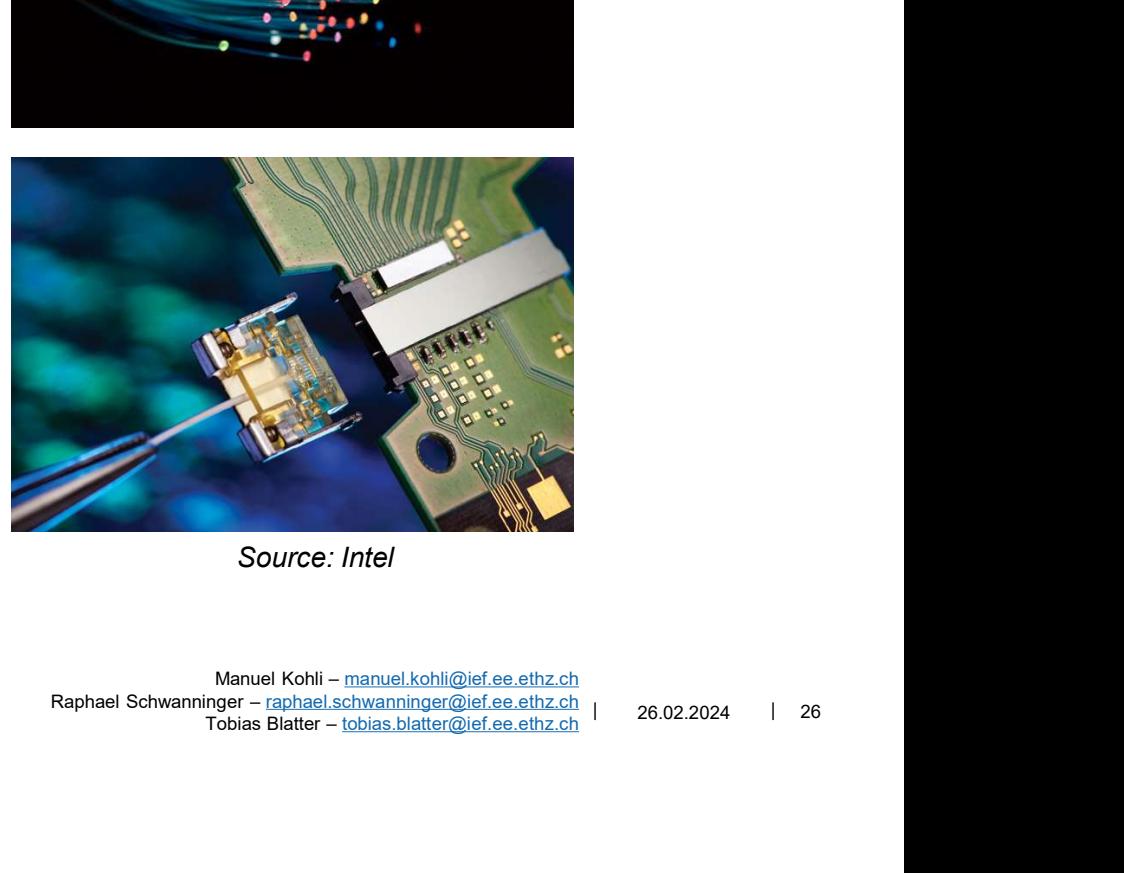

Source: Intel

### Communication: From Radio to Fiber

- Radio waves
	- Copper wires (TV/Phone)
	- **Broadcasting**

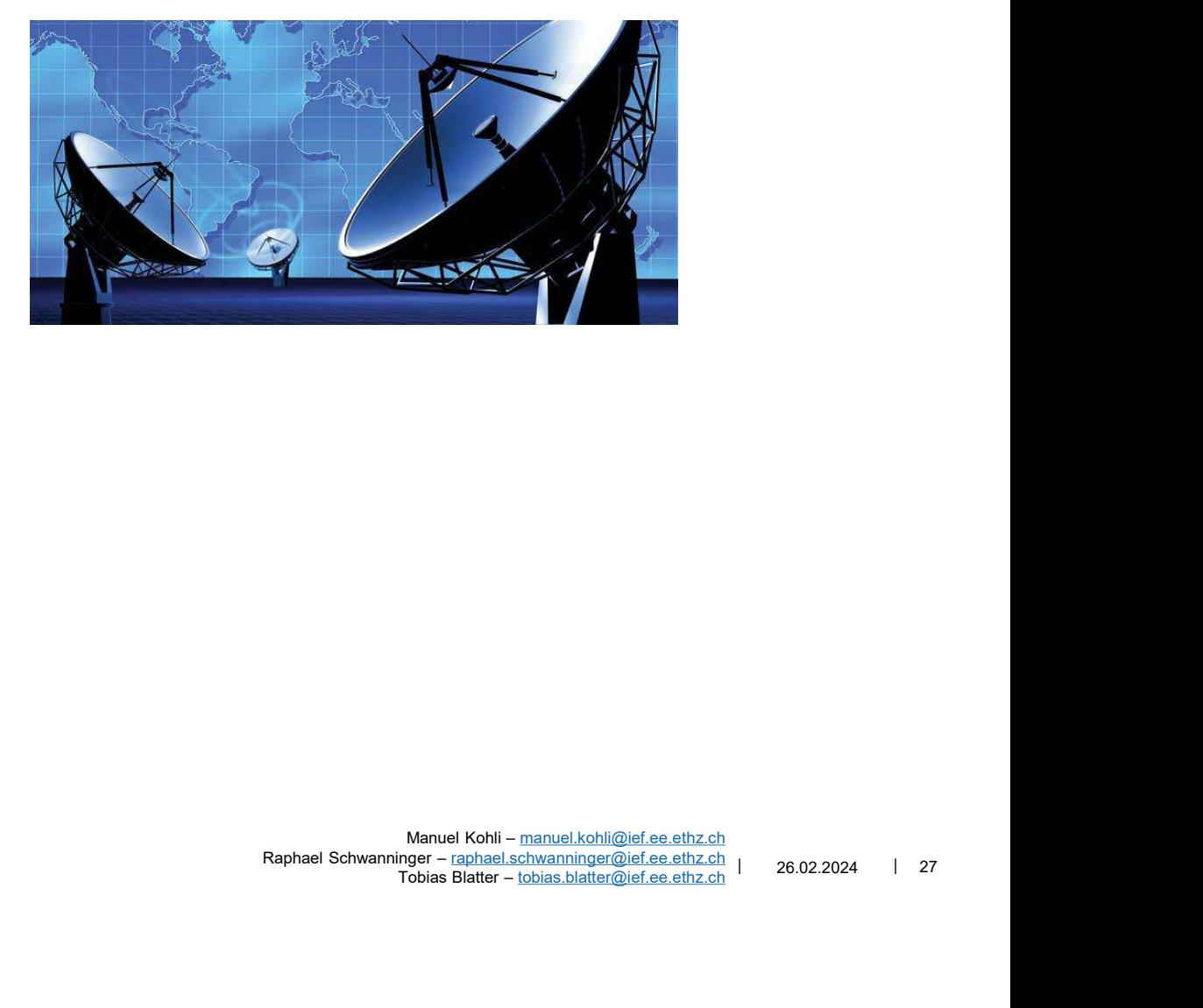

### Communication: From Radio to Fiber

- Radio waves
	- Copper wires (TV/Phone)
	- **Broadcasting**
- **Fiber optics (NIR)** 
	- **Advantages** 
		- **Large bandwidth**
		- **Low losses**
	- **Fiber deployment** 
		- **Long distances: Submarine Cables**
		- Short distances: Server

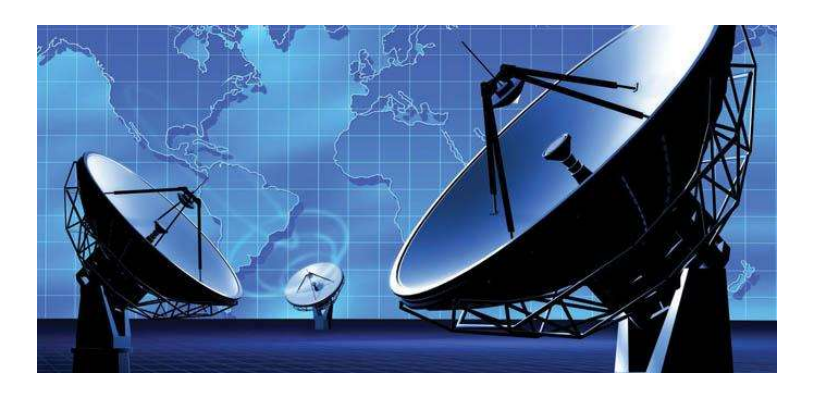

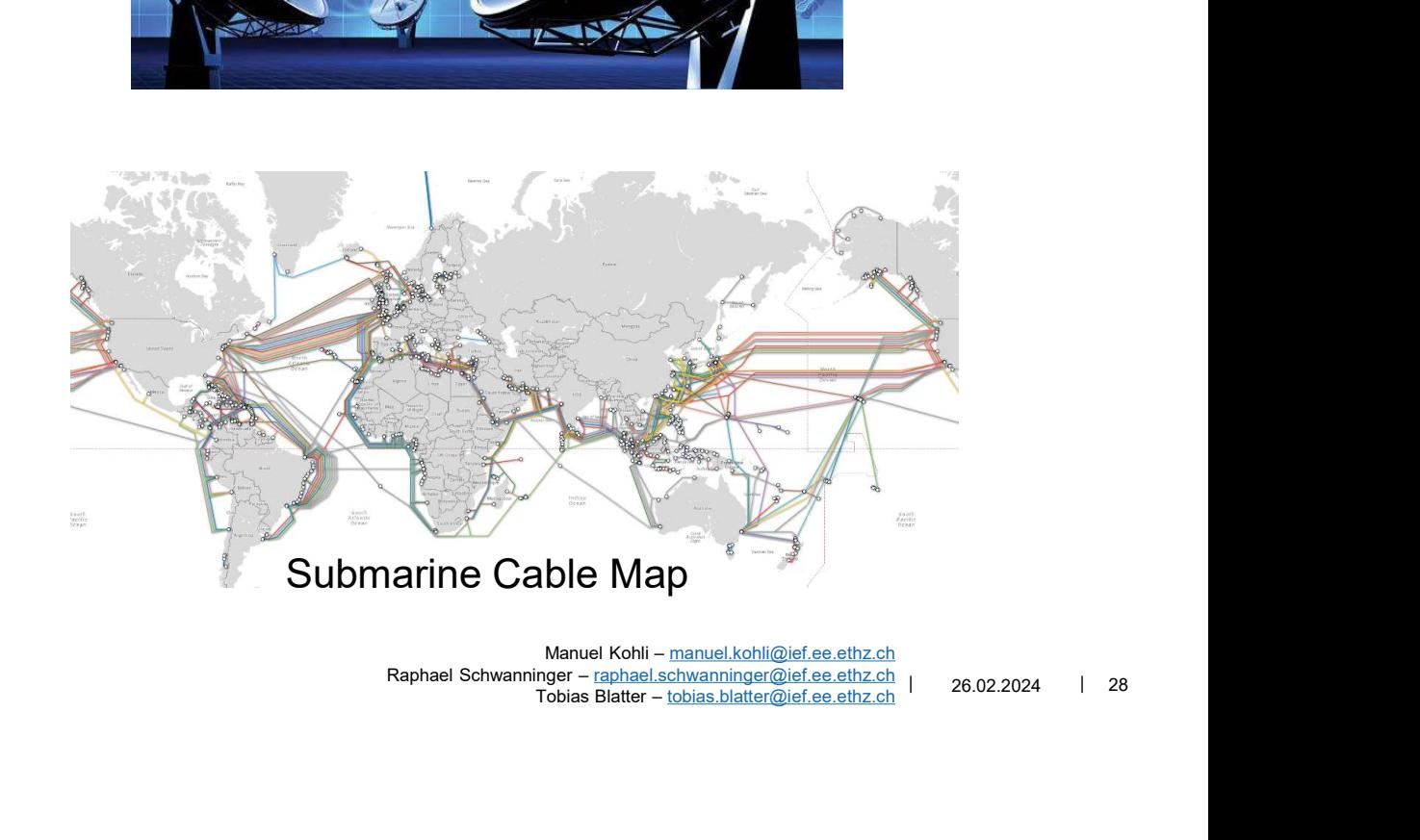

### Photonics for Communications: Basic Principles

- **Light manipulation** 
	- **Generation**

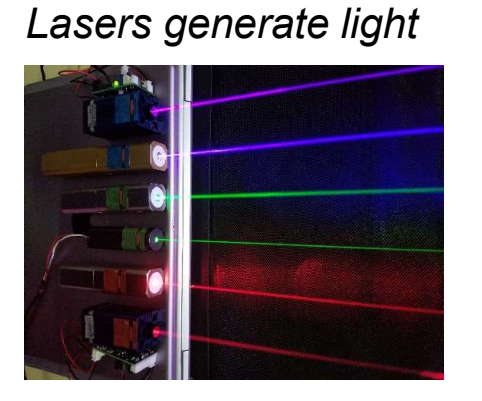

Institute of Electromagnetic Fields (IEF) 26.02.2024 29 Manuel Kohli – manuel.kohli@ief.ee.ethz.ch Manuel Kohli – <u>manuel.kohli@ief.ee.ethz.ch</u><br>Raphael Schwanninger – raphael.schwanninger@ief.ee.ethz.ch | 26.02.2024 | 29<br>Tobias Blatter – tobias.blatter@ief.ee.ethz.ch | 26.02.2024 | 29  $T$ obias Blatter – tobias.blatter@ief.ee.ethz.ch

### Photonics for Communications: Basic Principles

- **Light manipulation** 
	- **Generation**
	- **Guiding**

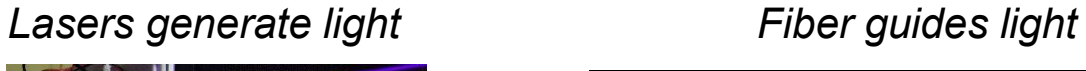

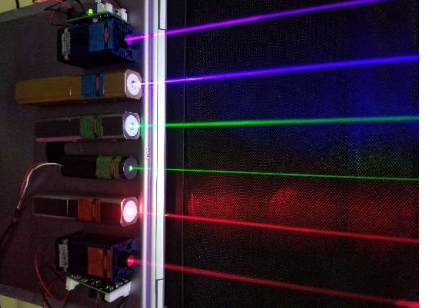

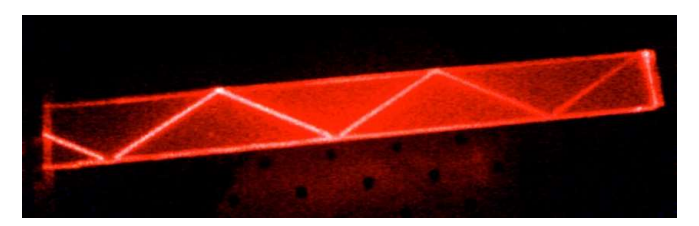

Institute of Electromagnetic Fields (IEF)  $\frac{1}{26.02.2024}$  | 30 Manuel Kohli - manuel.kohli@ief.ee.ethz.ch Manuel Kohli – <u>manuel.kohli@ief.ee.ethz.ch</u><br>Raphael Schwanninger – raphael.schwanninger@ief.ee.ethz.ch | 26.02.2024 | 30<br>Tobias Blatter – tobias.blatter@ief.ee.ethz.ch | 26.02.2024 | 30  $T$ obias Blatter – tobias.blatter@ief.ee.ethz.ch

### Photonics for Communications: Basic Principles

- **Light manipulation** 
	- **Generation**
	- **Guiding**

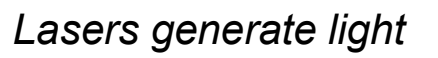

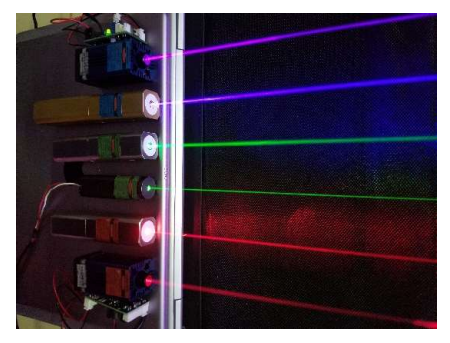

Fiber guides light

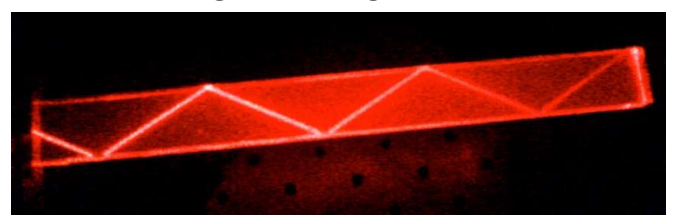

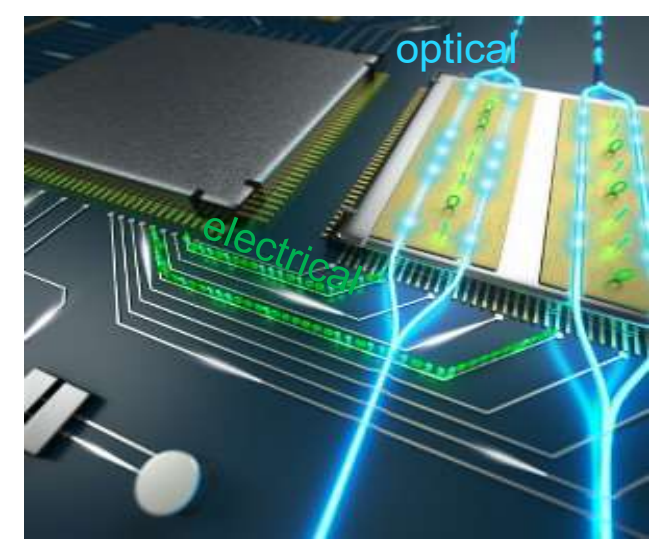

Nator: From electrical data to optical data<br>http://www.philalaka.com/windows/windows/windows/windows/windows/windows/windows/windows/windows/windows/windows/windows/windows/windows/windows/windows/windows/windows/windows/w Detector: From optical data to electrical data Modulator: From electrical data to optical data

**Modulation** 

**•** Detection

Institute of Electromagnetic Fields (IEF) 26.02.2024 | 31 Manuel Kohli – manuel.kohli@ief.ee.ethz.ch  $T$ obias Blatter – tobias.blatter@ief.ee.ethz.ch

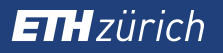

### Raphael Schwanninger – raphael.<br>Raphael Schwanninger – raphael.schil@ief.ee.ethz.ch<br>Raphael Schwanninger= raphael.schwanninger@ief.ee.ethz.ch | 26.02.2024 | 32<br>Tobias Slatter-tobias.blatter@ief.ee.ethz.ch | 26.02.2024 | 32 Why do we need simulations?

Institute of Electromagnetic Fields (IEF) 26.02.2024 232 Manuel Kohli - manuel.kohli@ief.ee.ethz.ch  $T$ obias Blatter – tobias.blatter@ief.ee.ethz.ch

### Why Simulate?

- **Implementation of devices** 
	- **Devices need a design!**
	- **Fabrication & characterization (test)**
	- **Improvement of the design**

Time & money

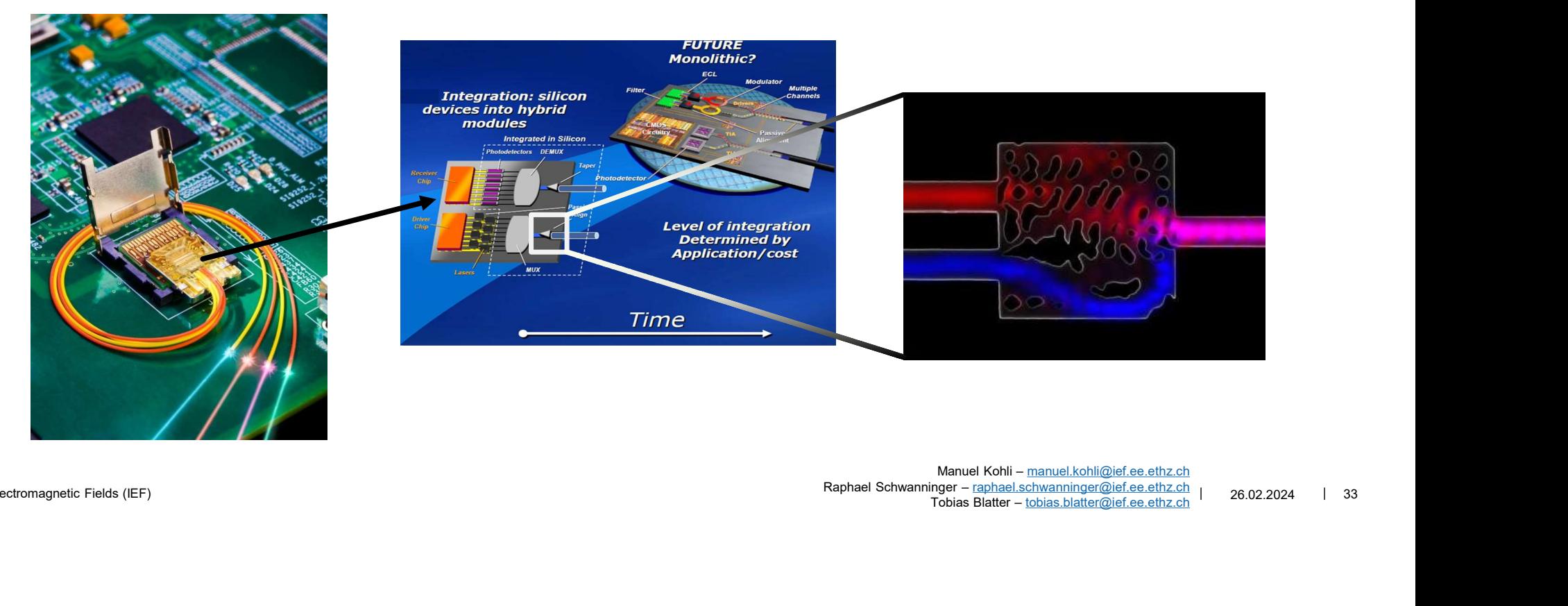

Institute of Electromagnetic Fields (IEF) 26.02.2024 33 Manuel Kohli – manuel.kohli@ief.ee.ethz.ch  $T$ obias Blatter – tobias.blatter@ief.ee.ethz.ch

### Why Simulate?

- **IMPLEMENTER 19 IMPLEMENT INC.** 
	- **Devices need a design!**
	- **Fabrication & characterization (test)**
	- **Improvement of the design**

Time & money

- We perform simulations to...
	- **Shorten the developing time** 
		- $\blacksquare$  Fast
		- Cost effective
	- **Test physical models**
	-
	- **Investigate ideas**

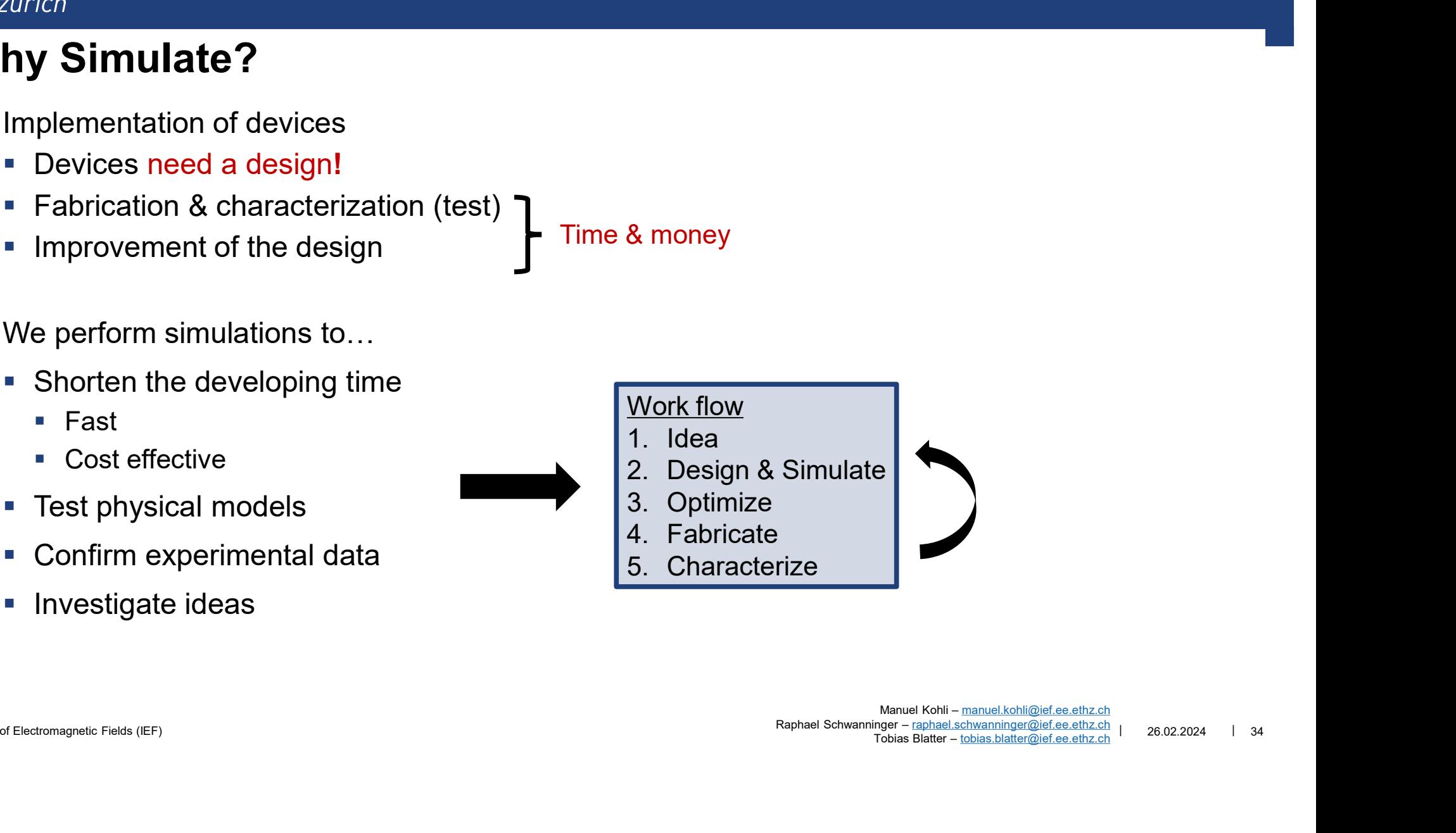

## THzürich<br>What you will be able to simulate..<br>- Anti – reflection coating What you will be able to simulate…

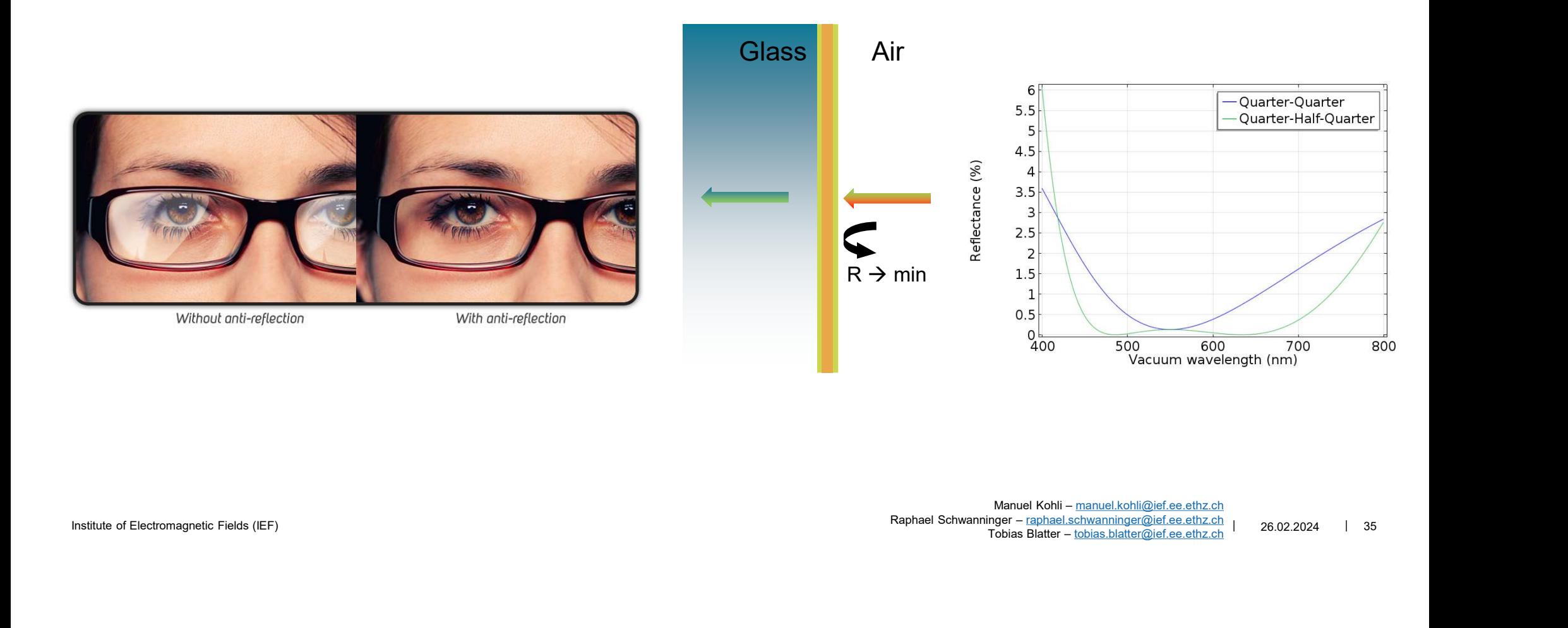

### What you will be able to simulate…

**Beam Splitter** 

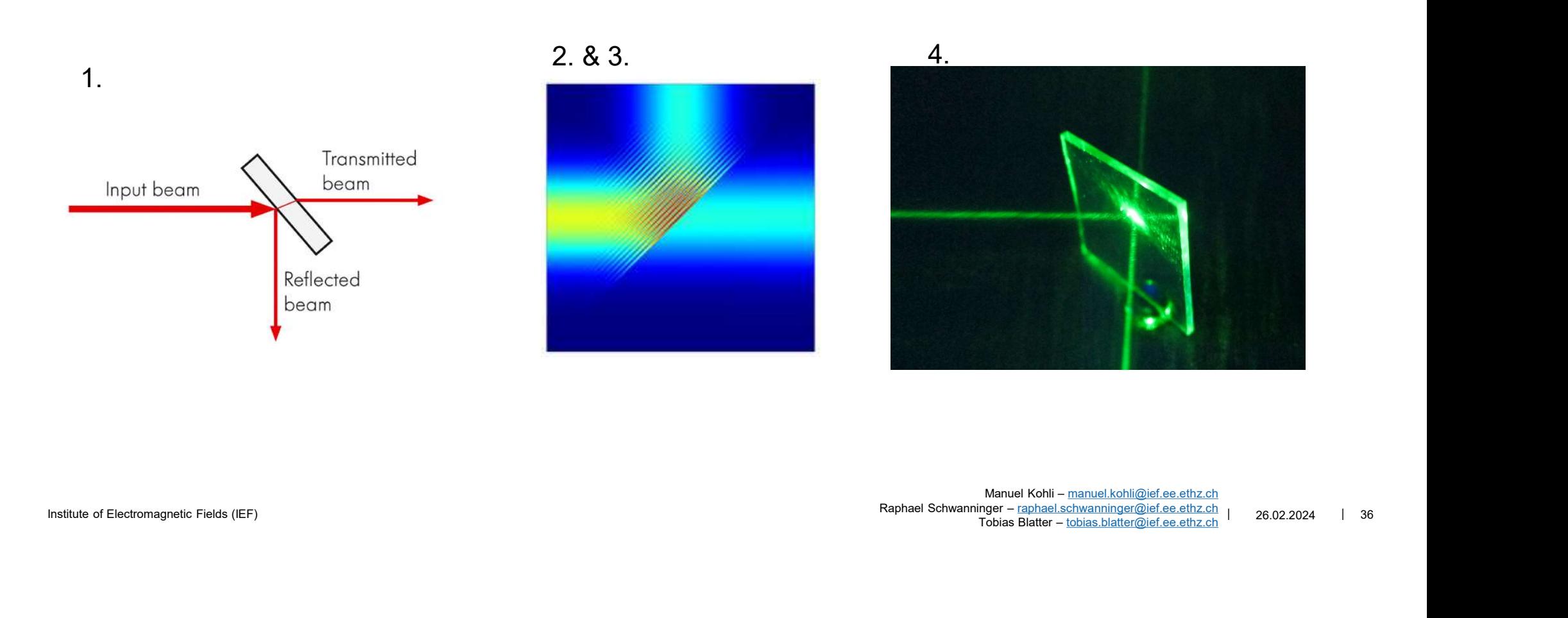

### What you will be able to simulate…

**Silicon waveguide** 

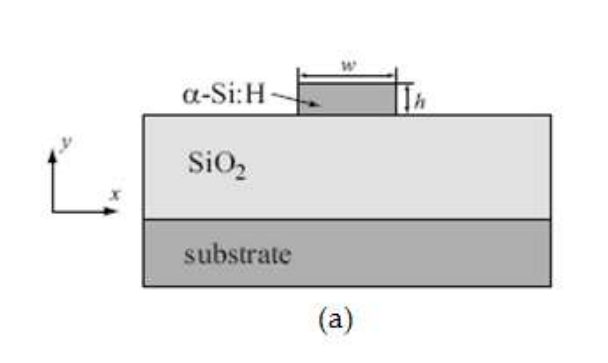

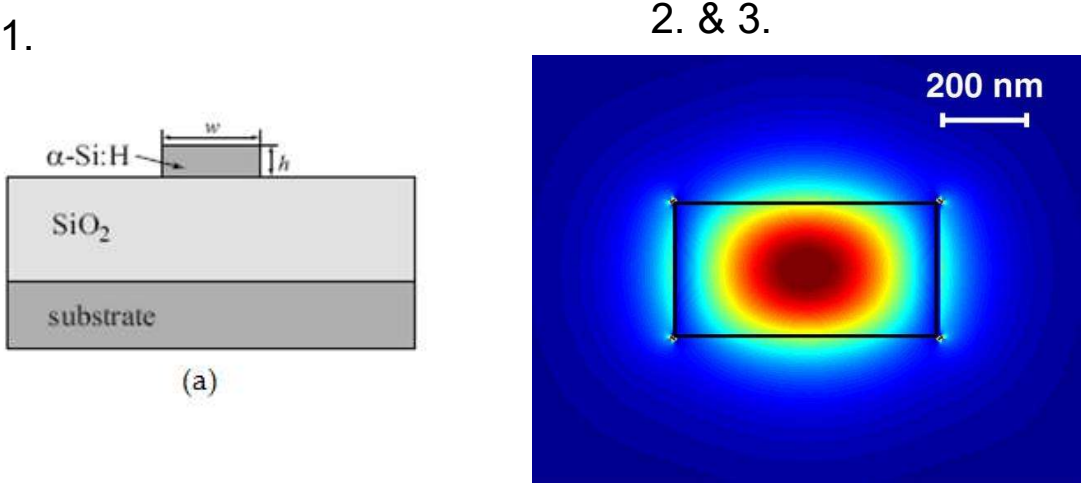

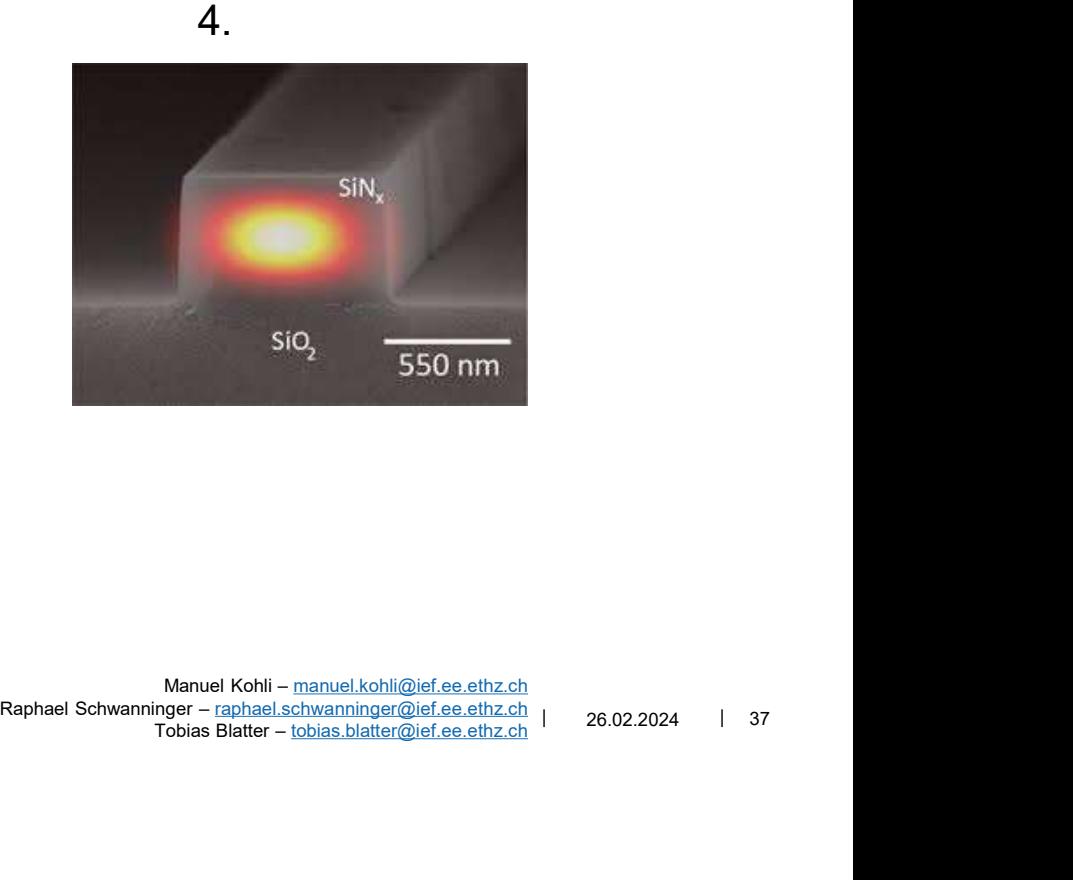

Institute of Electromagnetic Fields (IEF) | 26.02.2024 | 37<br>Tobias Blatter – <u>tobias.blatter@ief.ee.ethz.ch</u> | 26.02.2024 | 37 Manuel Kohli – manuel.kohli@ief.ee.ethz.ch

### What you will be able to simulate…

**•** Optical add-drop filters

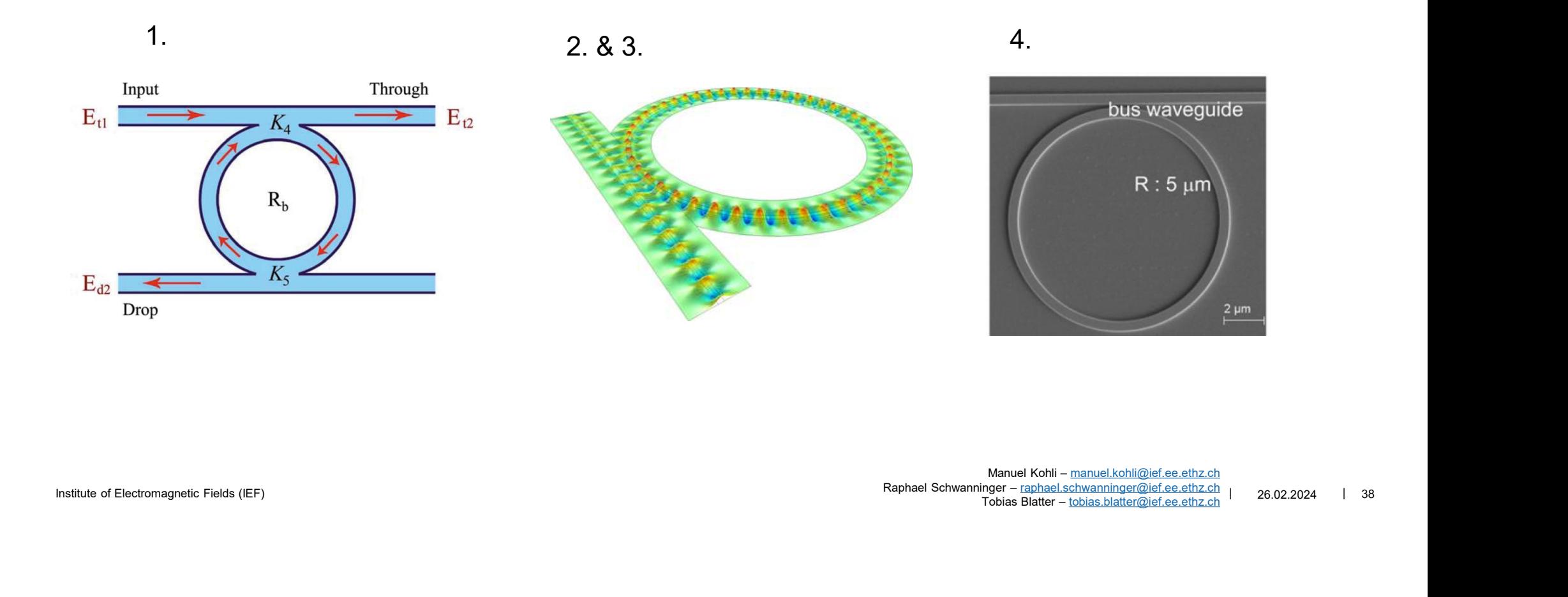

### What you will be able to simulate…

**Multi-mode interferometer** 

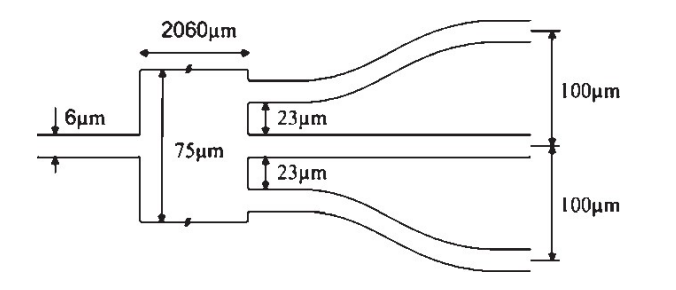

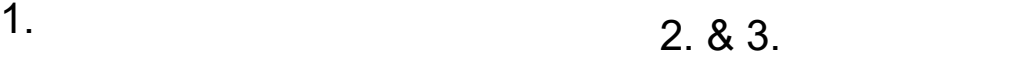

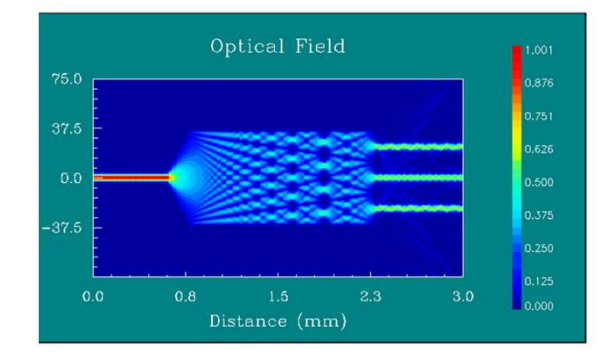

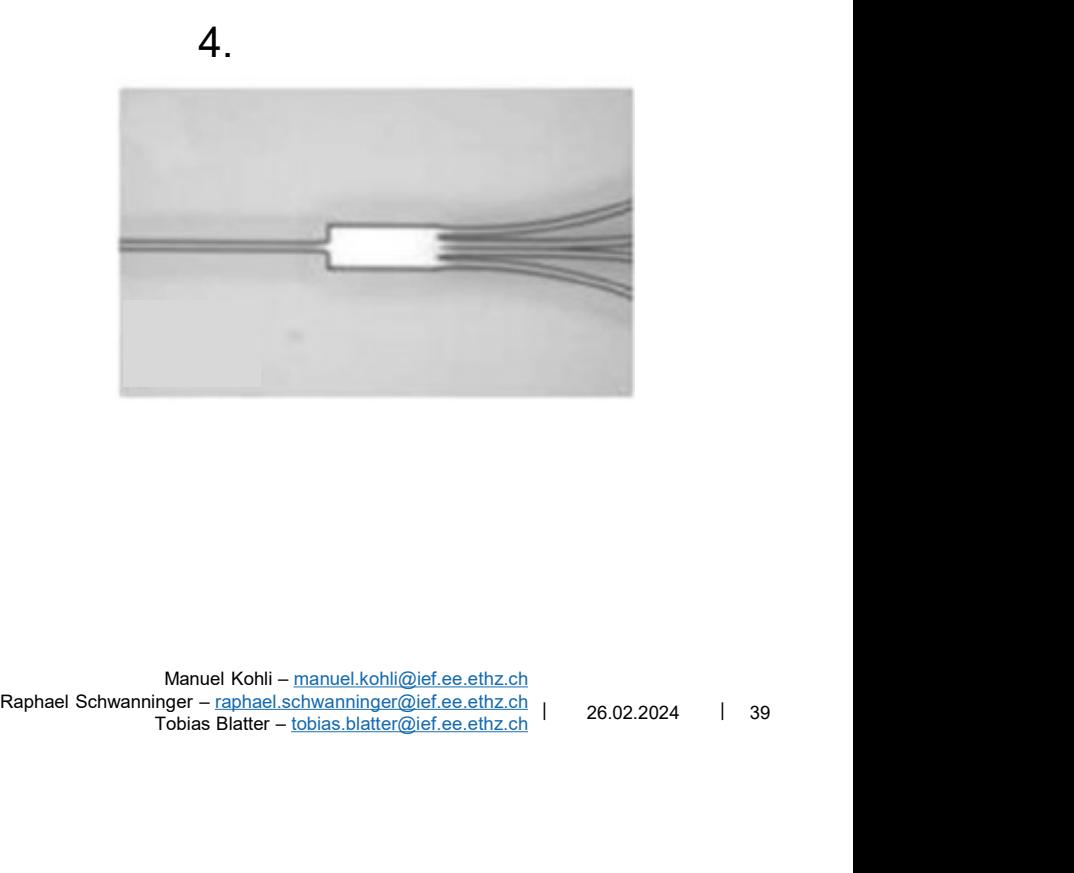

4.

Institute of Electromagnetic Fields (IEF) 26.02.2024 | 39 Manuel Kohli – manuel.kohli@ief.ee.ethz.ch  $T$ obias Blatter – tobias.blatter@ief.ee.ethz.ch

### What you will be able to simulate…

**Grating coupler** 

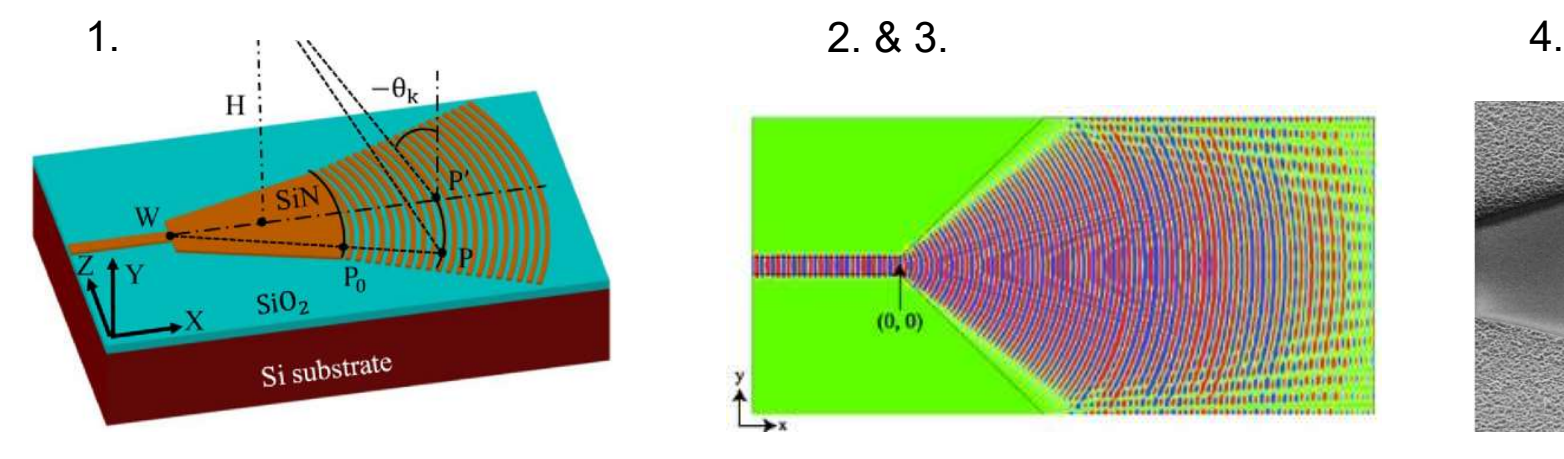

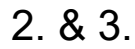

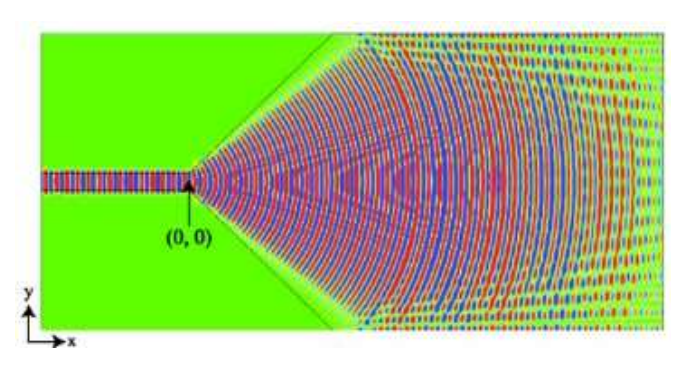

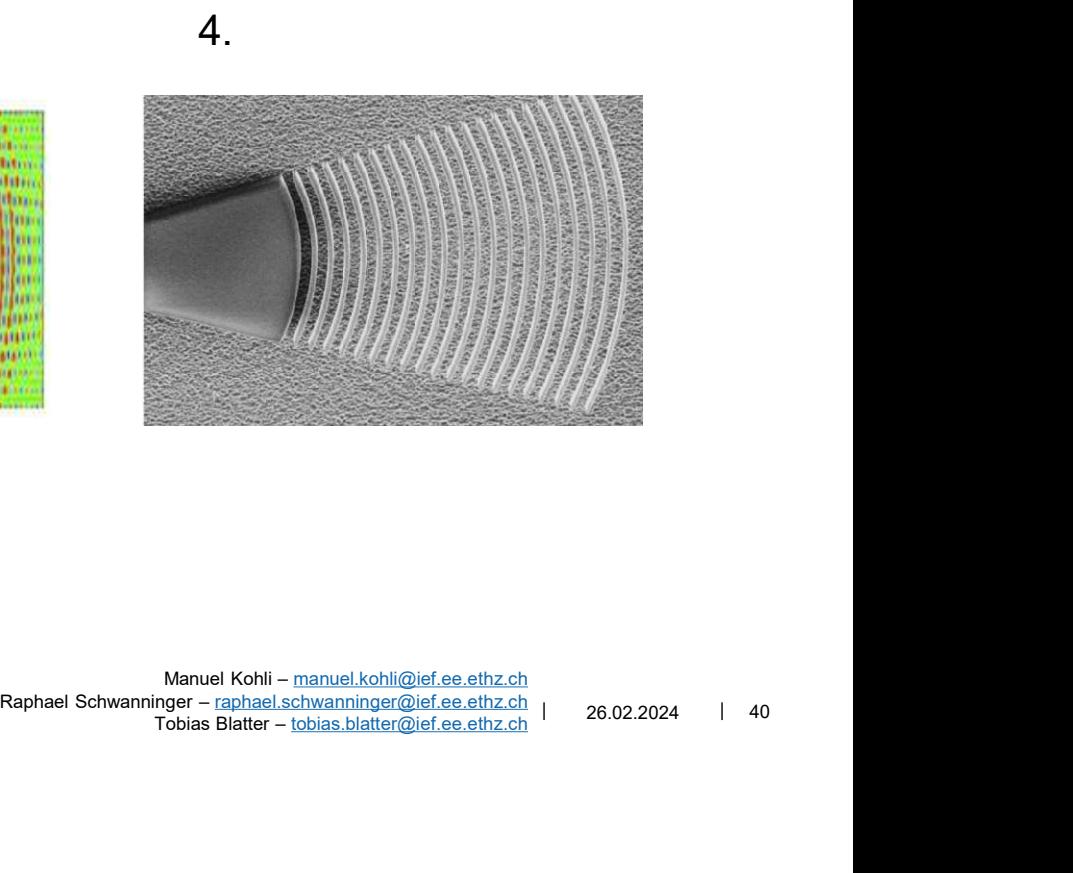

### What you will be able to simulate…

**• Optical Antennas** 

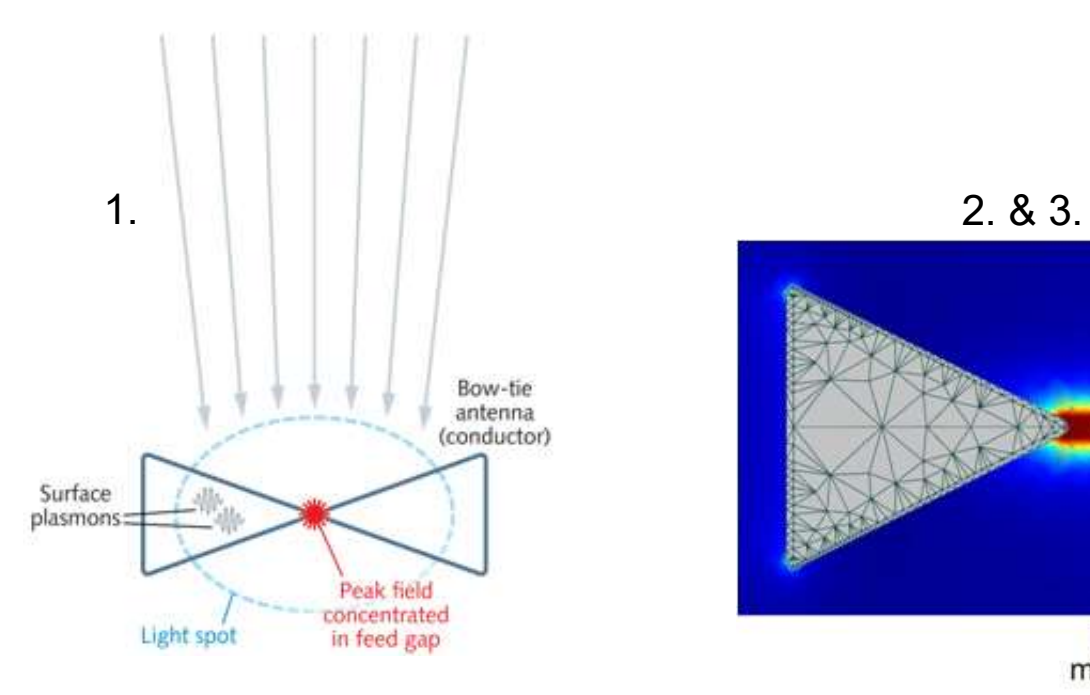

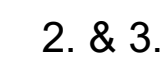

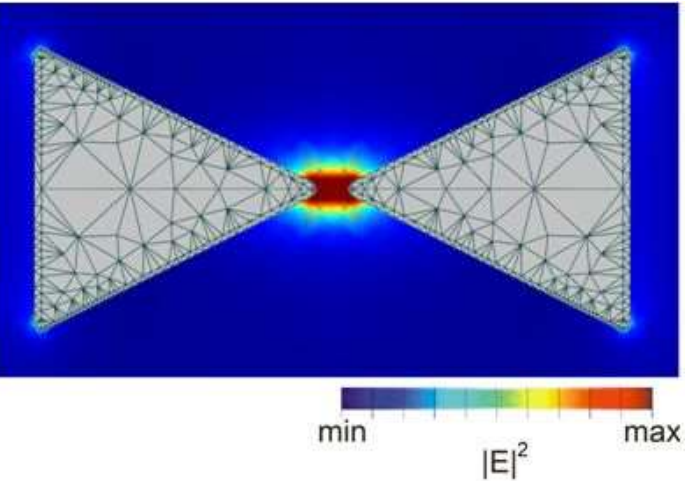

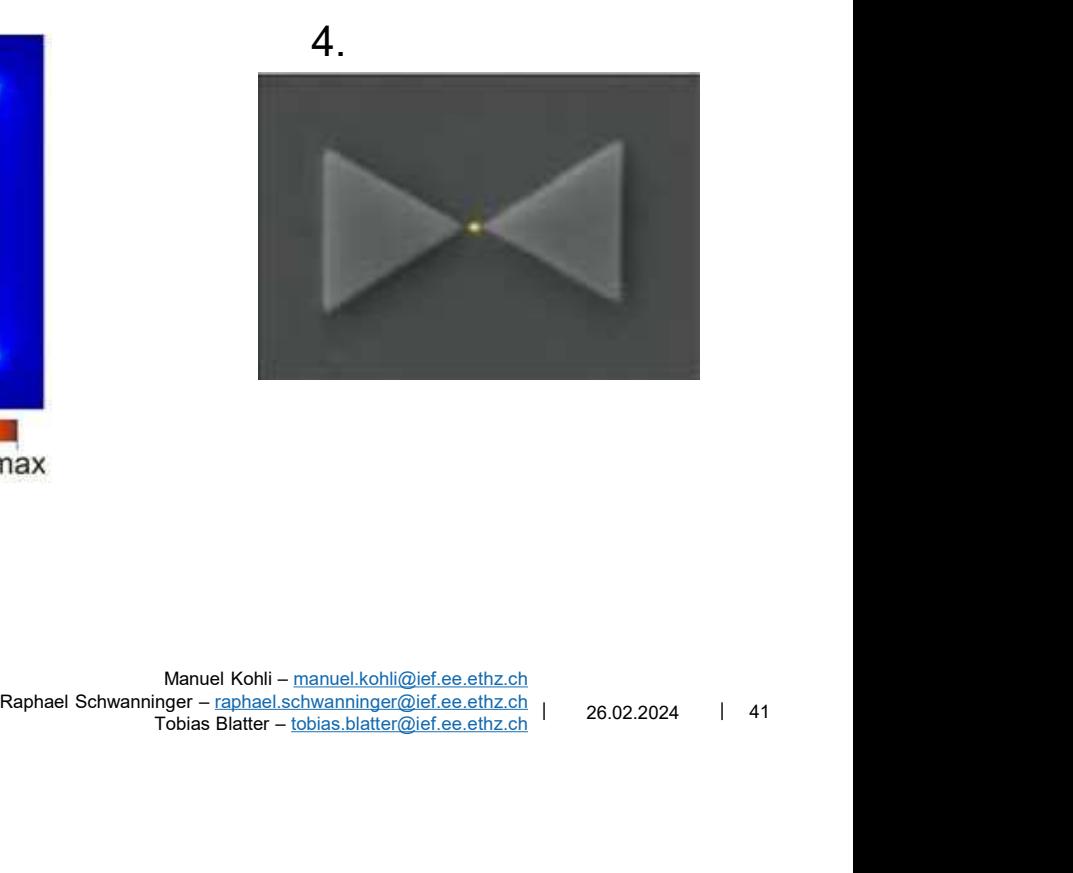

Institute of Electromagnetic Fields (IEF) 26.02.2024 | 41 Manuel Kohli – manuel.kohli@ief.ee.ethz.ch  $T$ obias Blatter – tobias.blatter@ief.ee.ethz.ch

### What you will be able to simulate…

**Scattering from metallic nanoparticle** 

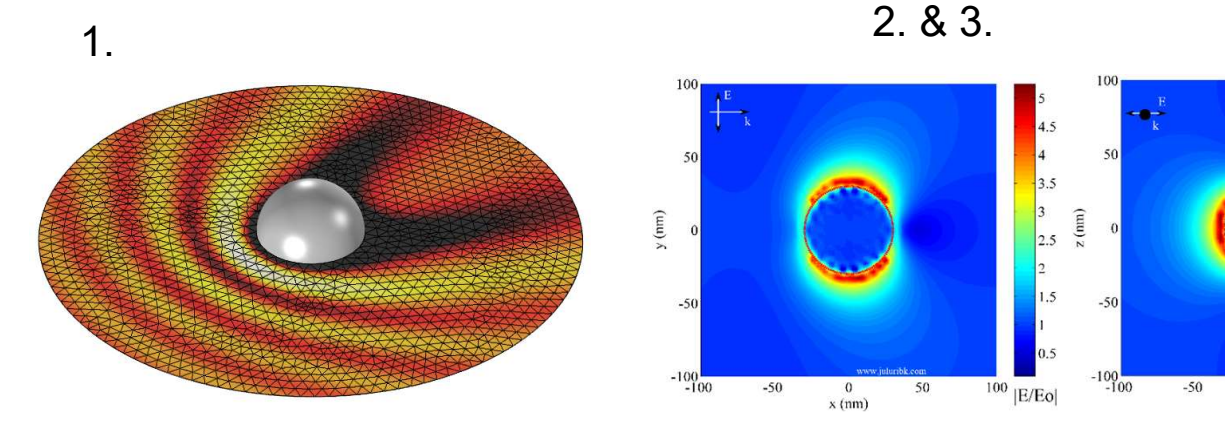

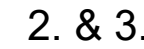

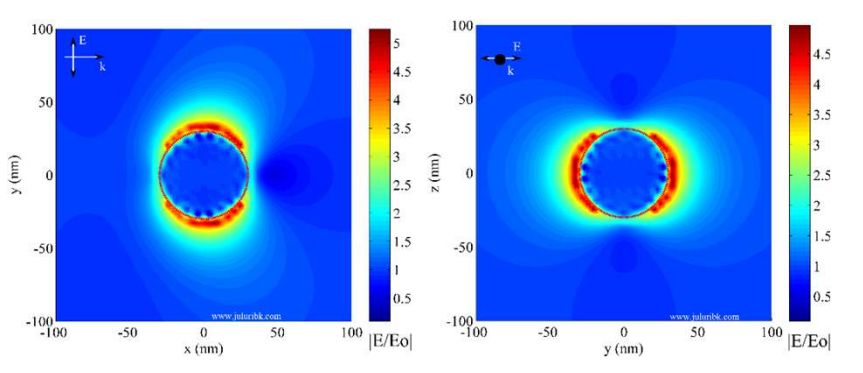

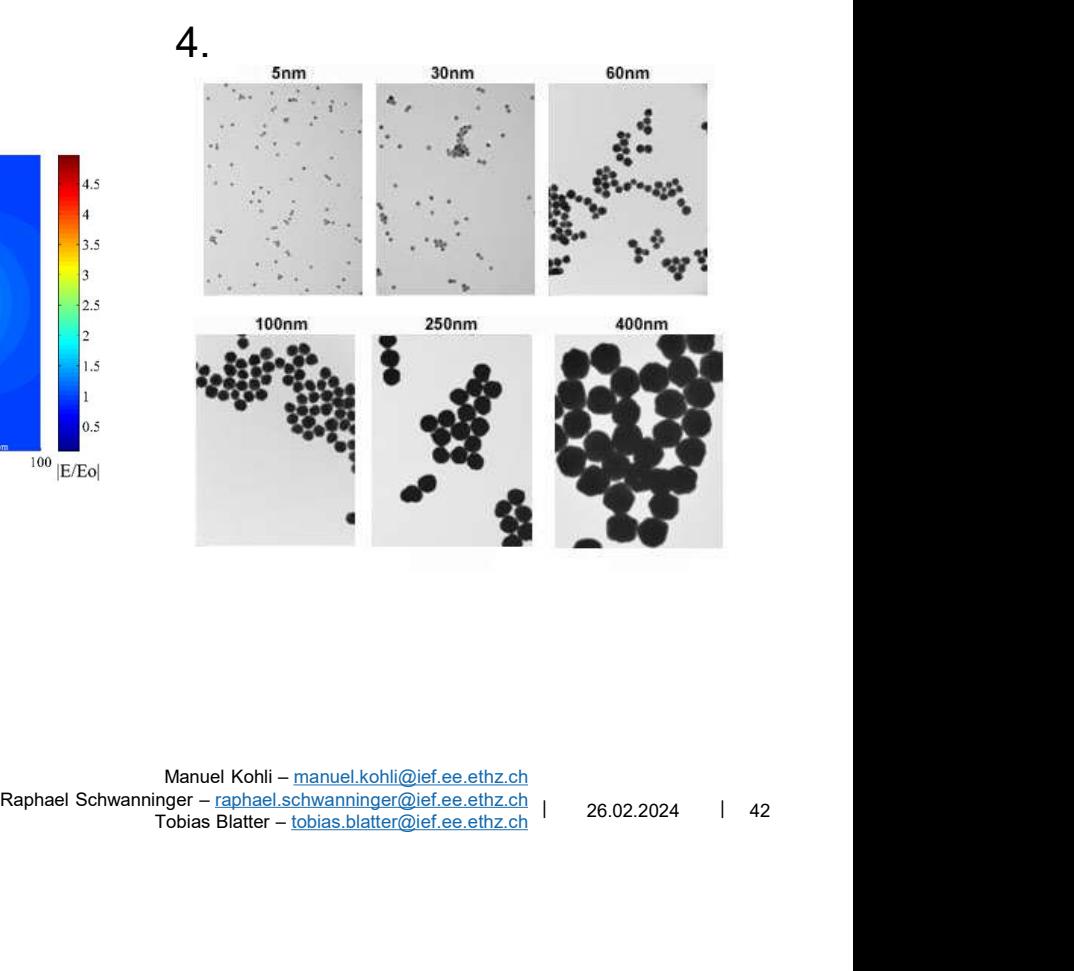

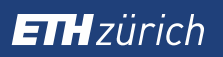

### Questions?

Institute of Electromagnetic Fields (IEF) | 26.02.2024 | 43<br>Tobias Blatter – <u>tobias.blatter@ief.ee.ethz.ch</u> | 26.02.2024 | 43 Manuel Kohli – manuel.kohli@ief.ee.ethz.ch Manuel Kohli – <u>manuel.kohli@ief.ee.ethz.ch</u><br>Raphael Schwanninger – raphael.schwanninger@ief.ee.ethz.ch | 26.02.2024 | 43<br>Tobias Blatter – tobias.blatter@ief.ee.ethz.ch | 26.02.2024 | 43

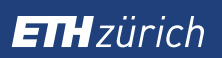

### **Tutorial**

Institute of Electromagnetic Fields (IEF) | 26.02.2024 | 44<br>Tobias Blatter – <u>tobias.blatter@ief.ee.ethz.ch</u> | 26.02.2024 | 44 Manuel Kohli – manuel.kohli@ief.ee.ethz.ch Manuel Kohli – <u>manuel.kohli@ief.ee.ethz.ch</u><br>Raphael Schwanninger – raphael.schwanninger@ief.ee.ethz.ch | 26.02.2024 | 44<br>Tobias Blatter – tobias.blatter@ief.ee.ethz.ch | 26.02.2024 | 44<br>

## Starting COMSOL THzürich<br>Starting COMSOL<br>• Every Student has access to Linux Server<br>Connection to Linux Server

**TH**zürich<br> **Starting COMSOL**<br>
• Every Student has access to Linux Server<br>
Connection to Linux Server<br>
1) Download and install Cisco Anyconnect: https://ethz.ch/content/dam/ethz/spe<br>
Available for MS MAC & Linux<br>
Available **11/2**<br>
1) Download and install Cisco Anyconnect: https://ethz.ch/content/dam/ethz/special-interest/hest/isg-<br>
1) Download and install Cisco Anyconnect: https://ethz.ch/content/dam/ethz/special-interest/hest/isg-<br>
hest-dam hest-dam/documents/pdf/vpn-de.pdf zürich<br>**tarting COMSOL**<br>Every Student has access to Linux Server<br>nnection to Linux Server<br>Download and install Cisco Anyconnect: https://ethz.ch/content/dam/ethz/s<br>d-vailable for MS,MAC & Linux<br>Connect to ETH network using **2) Connection of Example 2008**<br>2) Connection to Linux Server<br>2) Download and install Cisoo Anyconnect: https://ethz.ch/content/dam/ethz/special-interest/hest/isg<br>2) Connect to ETH network using Ciso Anyconnect<br>2) Connect **THataing COMSOL**<br>
Starting COMSOL<br>
∴ Every Student has access to Linux Server<br>
Connection to Linux Server<br>
1) Download and install Cisco Anyconnect: https://ethz.ch/content/dam/eth;<br>
hest-dam/documents/pdf/vpn-de.pdf<br>
Av irich<br>• Linux **COMSOL**<br>• Linux Server<br>• Linux Server<br>• And and install Cisco Anyconnect: https://ethz.ch/content/dam/ethz/special-interest/hest/isg-<br>• Linux derminal type «ssh \$username@itet-ief-l0.ethz.ch -X»<br>• Linux & Ma **Firstname COMSOL**<br>• Wery Student has access to Linux Server<br>• Model and install Cisco Anyconnect: https://ethz.ch/content/dam/ethz/special-interest/hest/isg-<br>• Model and install Cisco Anyconnect: https://ethz.ch/content/d of the terminal state of the terminal state of the terminal state of the terminal state of the terminal state of this state of the terminal state of the state of the terminal state of the terminal state of the terminal st

- 
- -
	-
- 4) Enter Username and Password
- 5) Start COMSOL

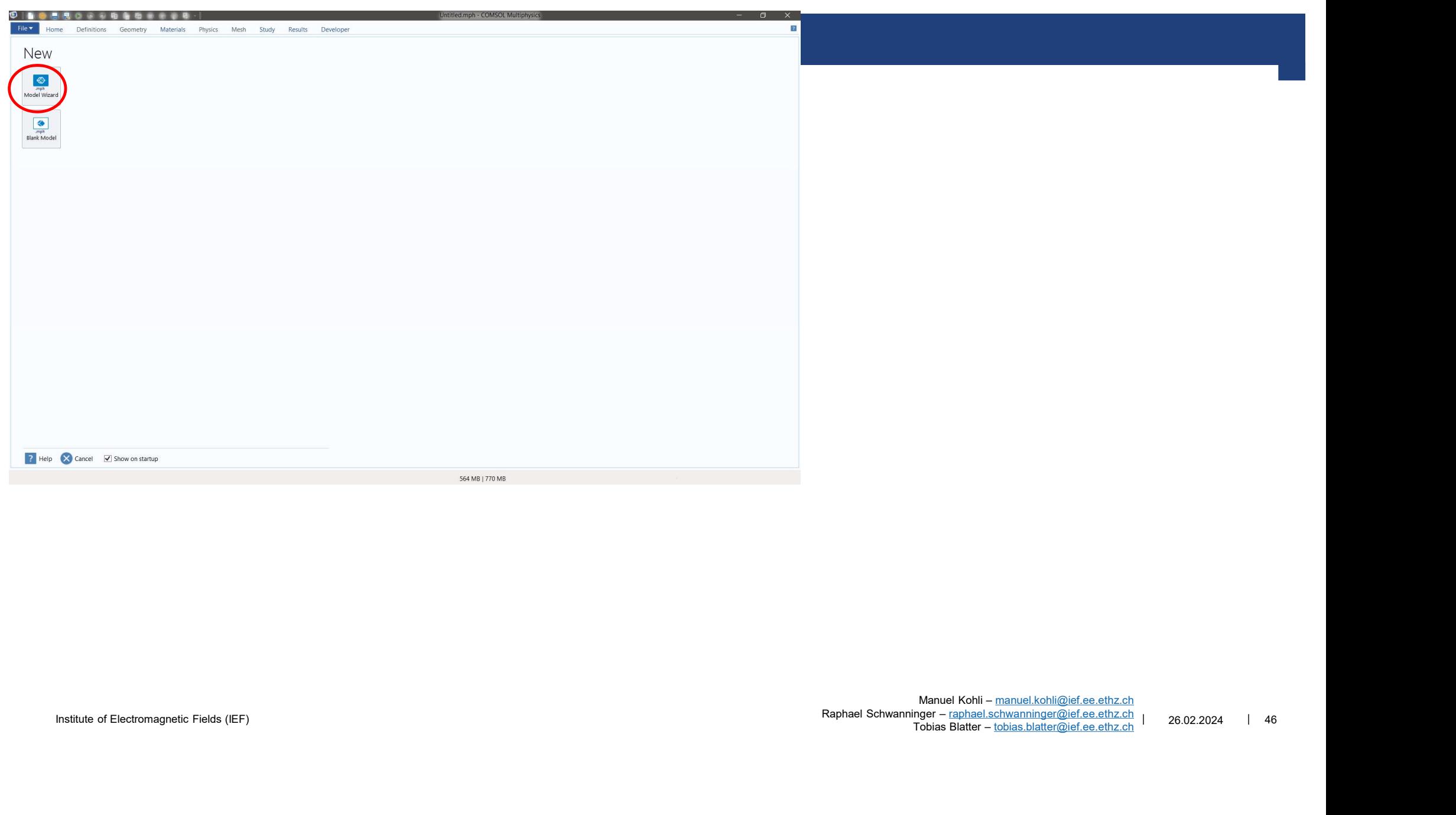

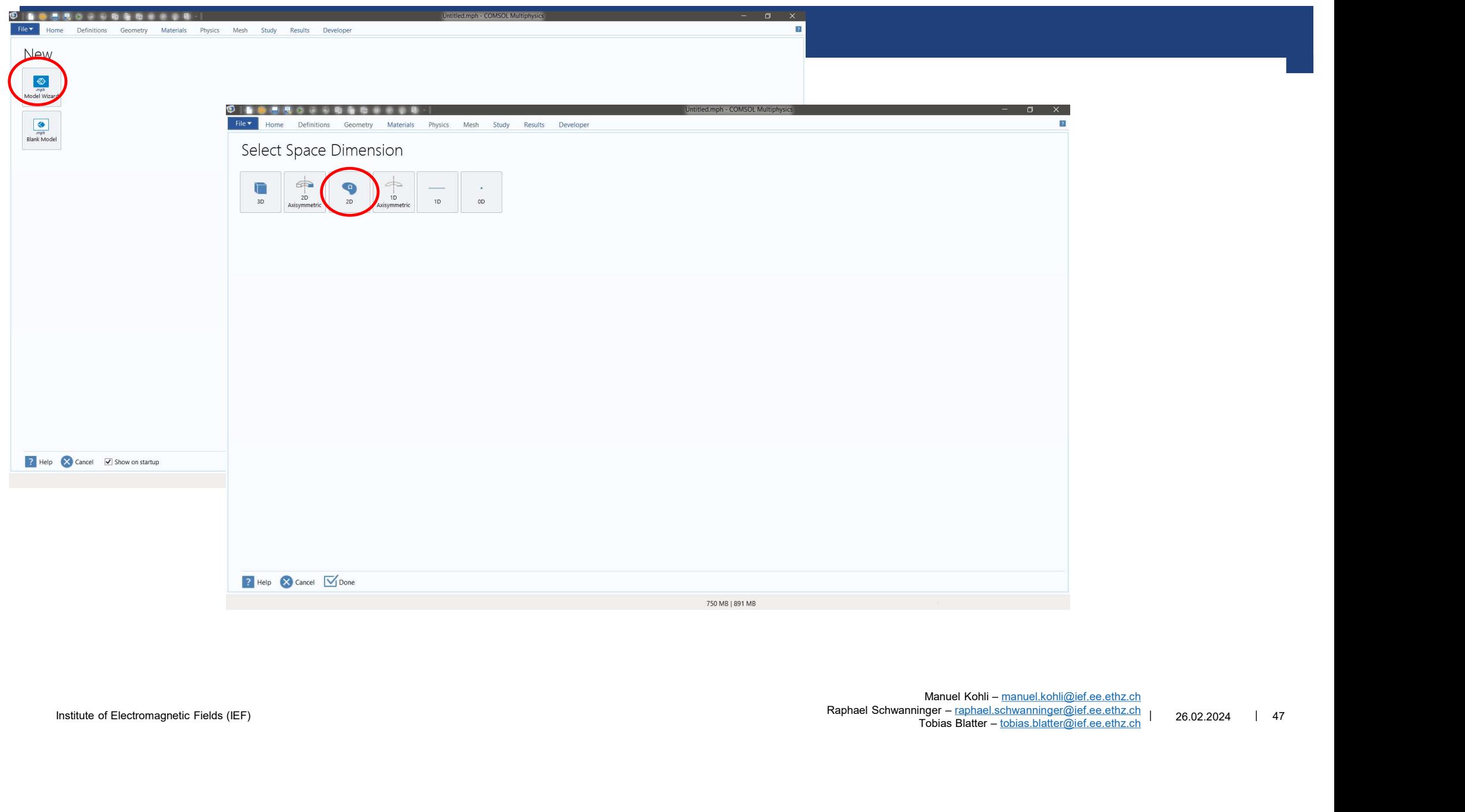

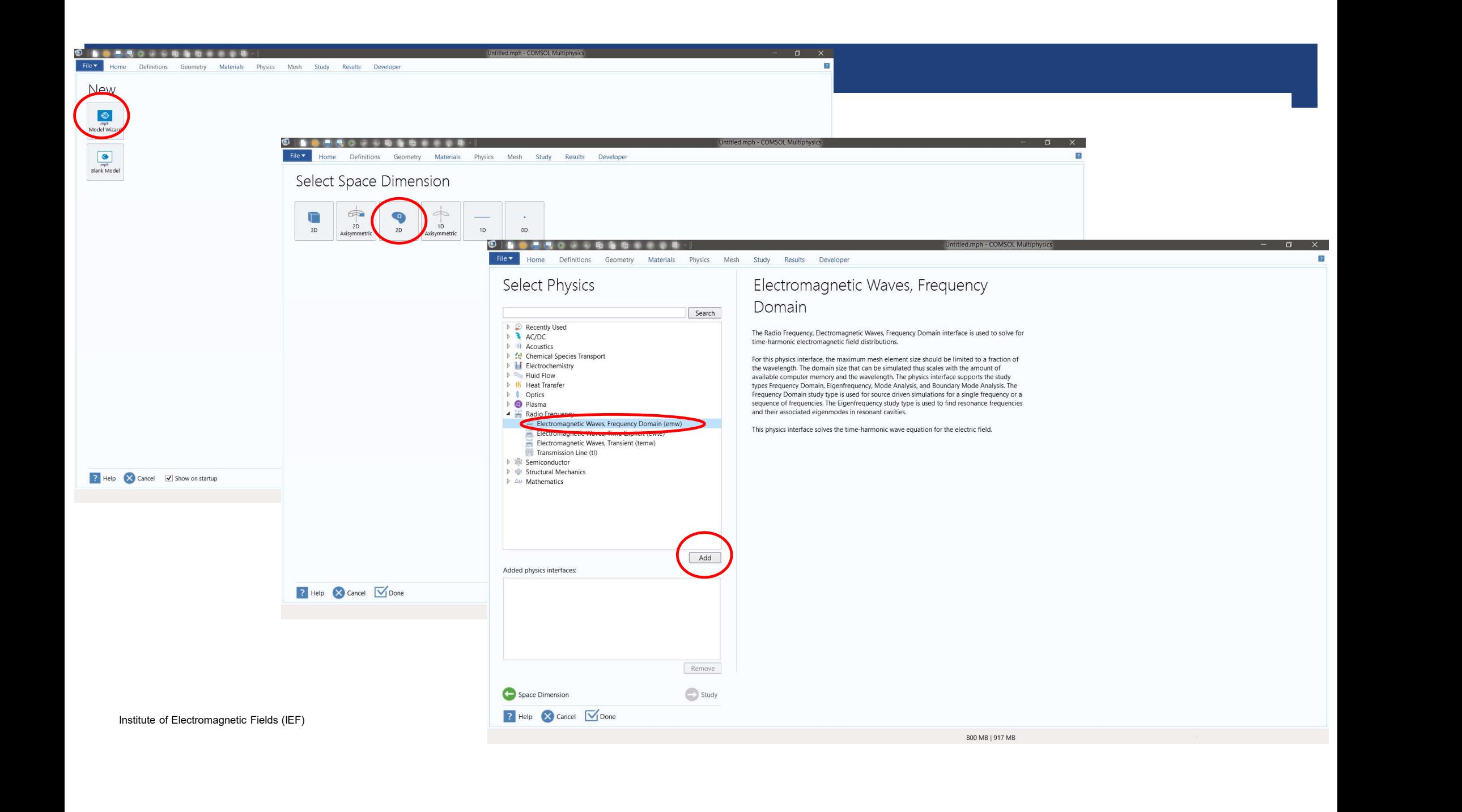

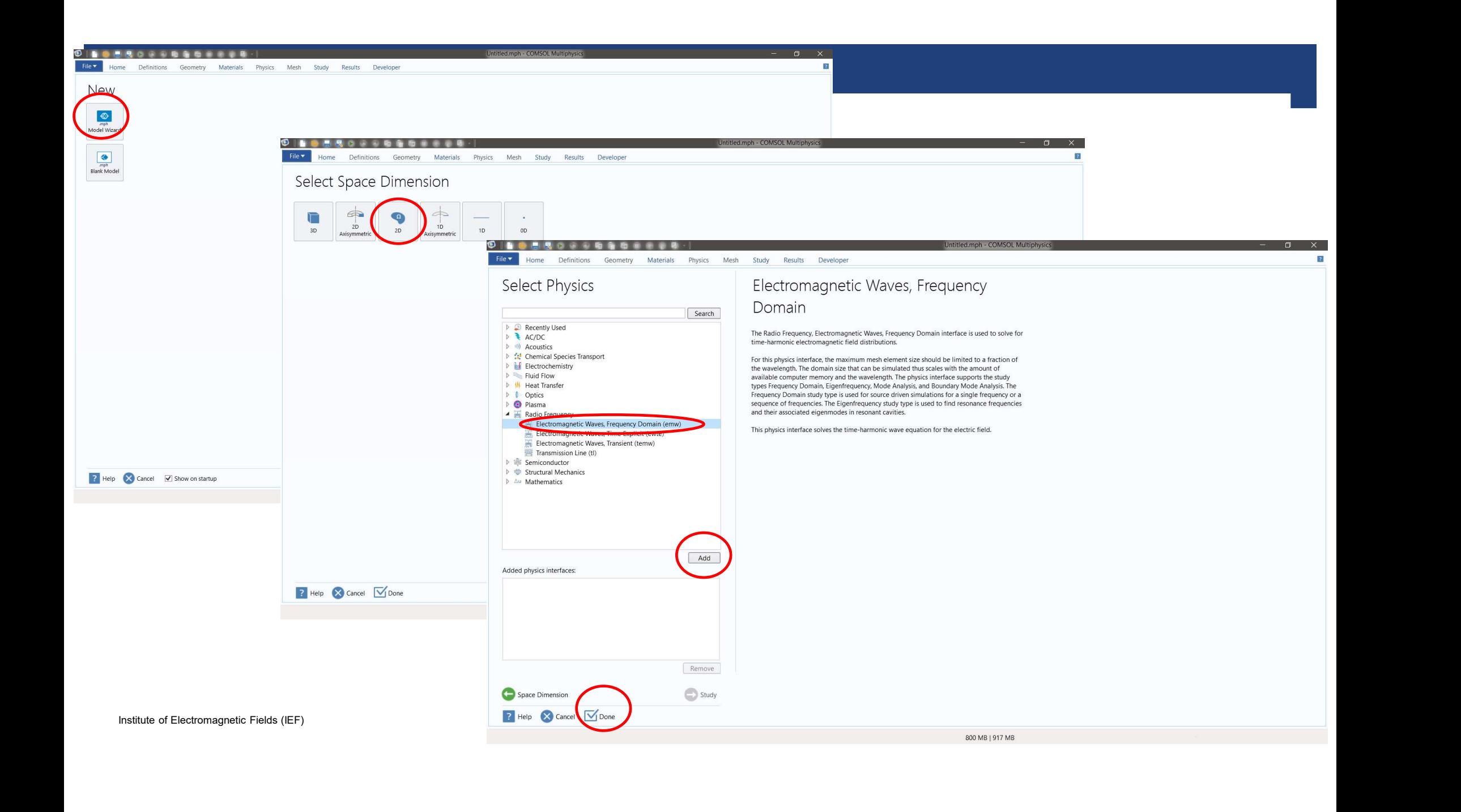

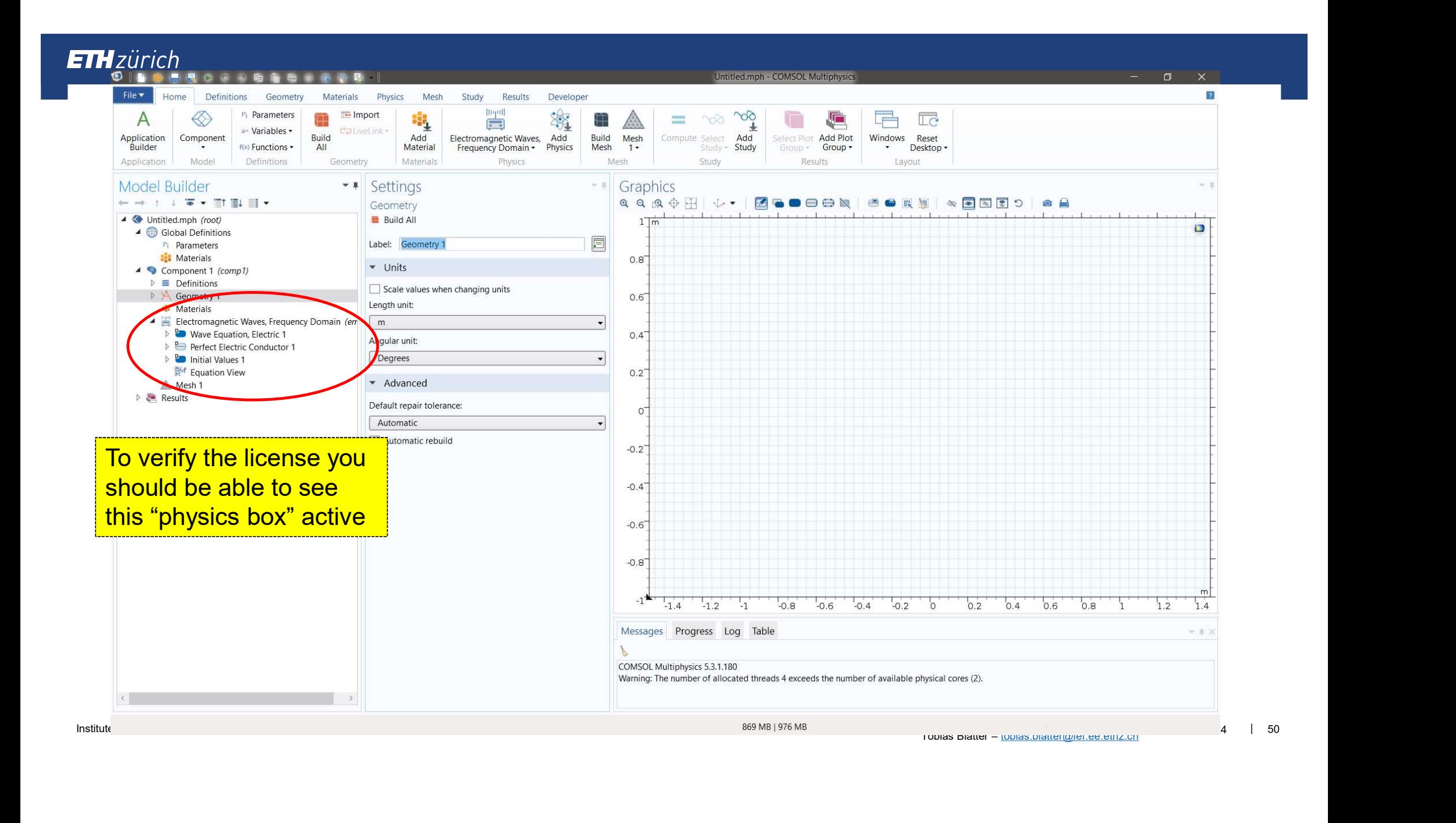

### COMSOL: Boundary Condition <del>Th</del>zürich<br> **COMSOL: Boundary Condition**<br>
• Purpose of boundary conditions → define simulation domain<br>
• Types of boundary conditions in COMSOL<br>
• Perfect Flectric Conductor (PEC) **Example 17 Follow COMSOL: Boundary Condition**<br>• Purpose of boundary conditions → define simulation domain<br>• Types of boundary conditions in COMSOL<br>• Perfect Electric Conductor (PEC)<br>• Scattering Boundary Condition<br>• Scat *urich*<br> **DMSOL: Boundary Condition**<br>
urpose of boundary conditions → define simu<br>
rpes of boundary conditions in COMSOL<br>
• Perfect Electric Conductor (PEC)<br>
• Perfect Magnetic Conductor (PMC)<br>
• Perfortic Boundaries Cond *ürich*<br> **DMSOL: Boundary Condition**<br>
urpose of boundary conditions → define simule<br>
pes of boundary conditions in COMSOL<br>
• Perfect Electric Conductor (PEC)<br>
• Perfect Magnetic Conductor (PMC)<br>
• Scattering Boundaries Co *ürich*<br> **DMSOL: Boundary Condition**<br>
urpose of boundary conditions → define simulation<br>
rpes of boundary conditions in COMSOL<br>
• Perfect Electric Conductor (PEC)<br>
• Perfect Magnetic Conductor (PMC)<br>
• Scattering Boundari **Gamiliary Condition<br>
PMSOL: Boundary Condition**<br>
Irpose of boundary conditions → define simulat<br>
Person for boundary conditions in COMSOL<br>
• Perfect Electric Conductor (PEC)<br>
• Scattering Boundary Condition<br>
• Periodic B **Unity Condition<br>
DMSOL: Boundary Condition**<br>
urpose of boundary conditions → define simu<br>
rpes of boundary conditions in COMSOL<br>
• Perfect Magnetic Conductor (PMC)<br>
• Scattering Boundary Condition<br>
• Periodic Boundaries

- 
- -
	-
	-
	-
	-

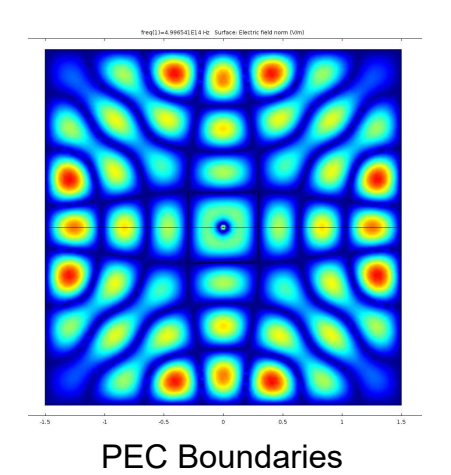

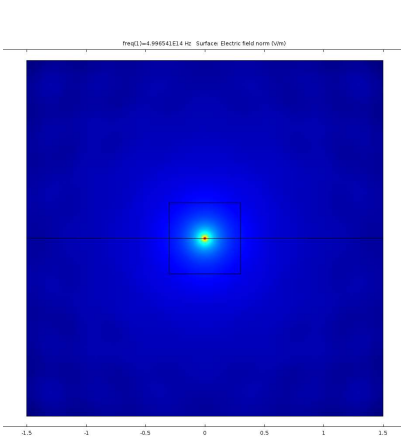

Scattering Boundaries

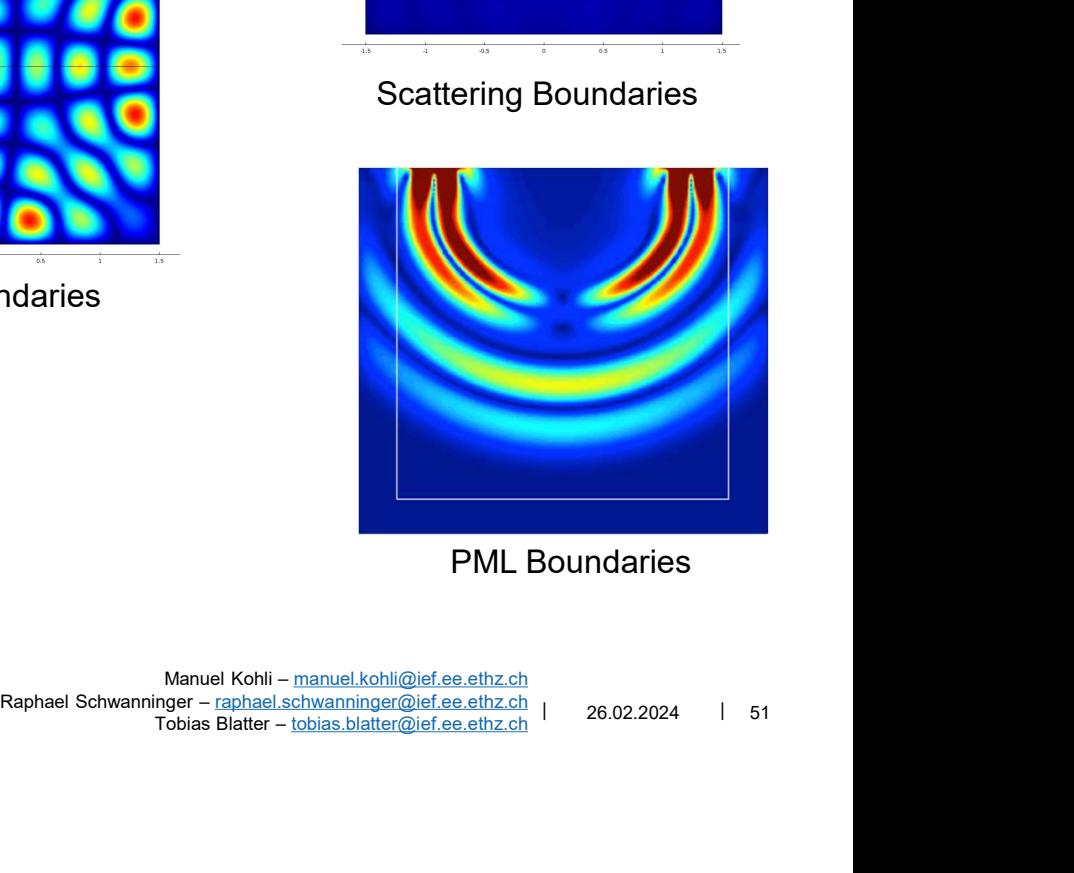

PML Boundaries

Institute of Electromagnetic Fields (IEF) and the state of Electromagnetic Fields (IEF) and the state of Electromagnetic Fields (IEF) and the state of Electromagnetic Fields (IEF) and the state of Electromagnetic Fields (I Manuel Kohli – manuel.kohli@ief.ee.ethz.ch  $T$ obias Blatter – tobias.blatter@ief.ee.ethz.ch